**ROMÂNIA JUDETUL CONSTANTA** PRIMĂRIA COMUNEI POARTA ALBĂ Primar- $\mathbf{r}$ 

### DISPOZITIA NR. 205

Privind acordarea unui ajutor de urgență d- nei Hălăciugă AnaMaria

Delicoti Vasile, primarul comunei Poarta Albă;

Având în vedere cererea înregistrată sub nr. 10272/07.09.2022 și referatul de anchetă socială din care rezultă necesitatea acordarii unui ajutor de urgentă,

Ținând cont de HCL nr. 19/28.02.2011, privind aprobarea condițiilor, situațiilor și modalităților de acordare a ajutoarelor de urgență în baza art. 28 din Legea 416/2001 privind venitul minim garantat, actualizată;

În conformitate cu prevederile art.28 din Legea nr. 416/2001 privind venitul minim garantat precum și cele ale art. 41 - 45 din Hotărârea nr. 50/19.01.2011 pentru aprobarea Normelor Metodologice de aplicare a prevederilor Legii nr. 416/18.07.2001 privind venitul minim garantat ;

În baza art. 155, alin. (1), lit. "d"și alin.5 lit. "a" din OUG nr. 57/2019 privind Codul administrativ

In temeiul art. 196, alin. (1), lit, b din OUG nr, 57/2019 privind Codul administrativ.

### DISPUN:

Art. 1 - Se acordă un ajutor de urgență în cuantum de 1000 lei d- nei Hălăciugă AnaMaria CNP domiciliată în comuna Poarta Albă, str. nr. judetul Constanta, reprezentând acoperirea unor cheltuieli de transport la Centrul Scolar pentru Educație Incluzivă Maria Montessori Constanța, pentru copilul Hălăciugă Denisa Alexandra Valentina, elevă la scoala mai sus mentionată.

Art. 2 - Secretarul general al comunei va comunica prezenta dispoziție autorităților și persoanelor interesate în vederea aducerii la îndeplinire dupa cum urmeaza :

- 1. Institutia Prefectului Judetului Constanta;
- 2. Secretarul general al Comunei Poarta Alba;
- 3. Compartiment Contabilitate:
- 4. Compartiment Asistenta Sociala;
- 5. Titular Hălăciugă AnaMaria

POARTA ALBA/05.12.2022

PRIMAR.

**VASILE DELICOTI** 

Contrasemnează Secretarul general al UAT Poarta Albă, Camelia Cumpănasu

**ROMÂNIA** JUDETUL CONSTANTA PRIMĂRIA COMUNEI POARTA ALBĂ -  $Primary -$ 

# DISPOZITIA NR. 206

# Privind stabilirea dreptului la ajutor social d-nei David Gabriela începând cu data de 01.12.2022

## Delicoti Vasile, primarul comunei Poarta Albă;

Având în vedere cererea și declarația pe proprie răspundere depuse de doamna David Gabriela în cursul lunii noiembrie 2022, actele doveditoare, fisa de calcul a ajutorului social, precum și ancheta socială;

În conformitate cu prevederile Legii nr. 416/18.07.2001 privind venitul minim garantat, modificată si completată prin Legea Nr. 276 din 24 decembrie 2010, H.G. nr. 50/19.01.2011 pentru aprobarea Normelor metodologice de aplicare a prevederilor Legii Nr. 416/2001 privind venitul minim garantat, precum și OUG nr. 42/2013 pentru modificarea si completarea Legii nr.416/2001, privind venitul minim garantat;

În baza art. 155, alin. (1), lit. "d"și alin. 5 lit. "a" din OUG nr.  $57/2019$  privind Codul administrativ;

În temeiul art. 196, alin. (1), lit. b din OUG nr. 57/2019 privind Codul administrativ.

### DISPUN:

Art.  $1$  – Se stabileste dreptul la ajutor social, începând cu data de 01.12.2022 pentru 2 (două) persoane, d-nei David Gabriela CNP în cuantum de 269 lei.

Art. 2 - Secretarul general al unității administrative teritoriale Poarta Albă, va comunica prezenta dispoziție autorităților și persoanelor interesate în vederea aducerii la îndeplinire.

- 1. Instituția Prefectului Județului Constanța;
- 2. UAT Poarta Albă;
- 3. AJPIS Constanta;
- 4. Compartiment Asistență Socială;
- 5. Titular- David Gabriela

POARTA ALBĂ / 08.12.2022

#### Contrasemnează

Secretarul general al UAT Poarta Albă, Cumpănasu Camelia

PRIMAR. **DELICOTI VASILE** 

G

ROMÂNIA JUDEȚUL CONSTANȚA PRIMĂRIA COMUNEI POARTA ALBĂ  $P$ rimar-

# DISPOZITIA NR. 207

# Privind acordarea alocației pentru susținerea familiei, doamnei Cobzariu Mariana, începând cu data de 01.12.2022

Delicoti Vasile, primarul comunei Poarta Albă;

Având în vedere cererea și declarația pe proprie răspundere a doamnei Cobzariu Mariana, depuse în luna noiembrie 2022;

Văzând referatul de anchetă socială ;

În conformitate cu prevederile Legii nr. 277 din 24 decembrie 2010 privind alocatia pentru sustinerea familiei cu modificarile si completarile ulterioare, HG nr. 38 din 19 ianuarie 2011 pentru aprobarea Normelor Metodologice de aplicare a prevederilor Legii nr. 277/2010 privind alocatia pentru sustinerea familiei, si cele ale OUG 124/2011 pentru modificarea unor acte normative ce reglementeaza acordarea unor beneficii de asistenta sociala;

În baza art. 155, alin. (1), lit. "d" și alin. 5 lit. "a" din O.U.G nr. 57/2019 privind Codul administrativ;

În temeiul art. 196, alin. (1) lit. "b" din O.U.G nr. 57/2019 privind Codul administrativ.

#### DISPUN:

Art. 1 – Se acordă alocația pentru susținerea familiei începând cu data de 01.12.2022 doamnei Cobzariu Mariana CNPpentru 1 (unu) copil în cuantum de 87 lei.

Art. 2 - Secretarul general al unitatii administrativ- teritoriale Poarta Alba va comunica prezenta dispozitie autoritătilor și persoanelor interesate în vederea aducerii la îndeplinire dupa cum urmează:

1.Institutia Prefectului Judetului Constanta;

2. Secretarul general al Comunei Poarta Alba;

3.AJPIS Constanta:

4. Compartiment Asistență Socială;

5.Titular - Cobzariu Mariana

POARTA ALBĂ / 08.12.2022

**PRIMAR** 

### Contrasemnează

Secretar general al U.A.T Poarta Albă, Camelia Cumpanasu

**VASILE DELICOTI** 

# ROMÂNIA JUDEȚUL CONSTANȚA PRIMĂRIA COMUNEI POARTA ALBĂ  $P$ rimar-

# DISPOZITIA NR. 208

Privind acordarea alocatiei pentru sustinerea familiei, doamnei Sandu Olguta, începând cu data de 01.12.2022

Delicoti Vasile, primarul comunei Poarta Albă;

Având în vedere cererea și declarația pe proprie răspundere a doamnei Sandu **Olguta,** depuse în luna noiembrie 2022;

Văzând referatul de anchetă socială;

În conformitate cu prevederile Legii nr. 277 din 24 decembrie 2010 privind alocatia pentru sustinerea familiei cu modificarile si completarile ulterioare, HG nr. 38 din 19 ianuarie 2011 pentru aprobarea Normelor Metodologice de aplicare a prevederilor Legii nr. 277/2010 privind alocatia pentru sustinerea familiei, si cele ale OUG 124/2011 pentru modificarea unor acte normative ce reglementeaza acordarea unor beneficii de asistenta sociala;

În baza art. 155, alin. (1), lit. "d" și alin. 5 lit. "a" din O.U.G nr. 57/2019 privind Codul administrativ;

In temeiul art. 196, alin. (1) lit. "b" din O.U.G nr. 57/2019 privind Codul administrativ.

# DISPUN:

Art. 1 - Se acordă alocația pentru susținerea familiei începând cu data de 01.12.2022 doamnei Sandu Olguța CNPpentru 3 (trei) copii în cuantum de 237 lei.

Art. 2 - Secretarul general al unitatii administrativ- teritoriale Poarta Alba va comunica prezenta dispoziție autorităților și persoanelor interesate în vederea aducerii la îndeplinire dupa cum urmează:

1.Institutia Prefectului Judetului Constanta;

2. Secretarul general al Comunei Poarta Alba;

3.AJPIS Constanta:

4. Compartiment Asistență Socială;

5. Titular - Sandu Olguța

POARTA ALBĂ / 08.12.2022

## **PRIMAR**

### Contrasemnează

**VASILE DELICOTI** 

Secretar general al U.A.T Poarta Albă, Camelia Cumpanasu

ROMÂNIA JUDEȚUL CONSTANȚA PRIMĂRIA COMUNEI POARTA ALBĂ  $P$ rimar-

## DISPOZITIA NR. 209

# Privind acordarea alocației pentru susținerea familiei, doamnei Burlacu Iuliana, începând cu data de 01.12.2022

Delicoti Vasile, primarul comunei Poarta Albă;

Având în vedere cererea si declaratia pe proprie răspundere a doamnei Burlacu Iuliana, depuse în luna noiembrie 2022;

Văzând referatul de anchetă socială :

În conformitate cu prevederile Legii nr. 277 din 24 decembrie 2010 privind alocatia pentru sustinerea familiei cu modificarile si completarile ulterioare, HG nr. 38 din 19 ianuarie 2011 pentru aprobarea Normelor Metodologice de aplicare a prevederilor Legii nr. 277/2010 privind alocatia pentru sustinerea familiei, si cele ale OUG 124/2011 pentru modificarea unor acte normative ce reglementeaza acordarea unor beneficii de asistenta sociala;

În baza art. 155, alin. (1), lit. "d" și alin. 5 lit. "a" din O.U.G nr. 57/2019 privind Codul administrativ;

În temeiul art. 196, alin. (1) lit. "b" din O.U.G nr. 57/2019 privind Codul administrativ

## DISPUN:

Art. 1 – Se acordă alocația pentru susținerea familiei începând cu data de 01.12.2022 doamnei Burlacu Iuliana CNP-**1900 Entreprendict CNP** pentru 2 (doi) copii în cuantum de 158 lei.

Art. 2 - Secretarul general al unitatii administrativ- teritoriale Poarta Alba va comunica prezenta dispoziție autorităților și persoanelor interesate în vederea aducerii la îndeplinire dupa cum urmează:

1.Institutia Prefectului Judetului Constanta;

2. Secretarul general al Comunei Poarta Alba;

3.AJPIS Constanta;

4. Compartiment Asistentă Socială;

5.Titular - Burlacu Iuliana

POARTA ALBĂ / 08.12.2022

#### **PRIMAR**

#### Contrasemnează

**VASILE DELICOTI** 

Secretar general al U.A.T Poarta Albă, Camelia Cumpanasu

ROMÂNIA JUDEȚUL CONSTANȚA PRIMĂRIA COMUNEI POARTA ALBĂ  $P$ rimar-

# DISPOZITIA NR. 210

# Privind acordarea alocației pentru susținerea familiei, doamnei Florea Mărioara, începând cu data de 01.12.2022

Delicoti Vasile, primarul comunei Poarta Albă;

Având în vedere cererea și declarația pe proprie răspundere a doamnei Florea Mărioara, depuse în luna noiembrie 2022;

Văzând referatul de anchetă socială ;

În conformitate cu prevederile Legii nr. 277 din 24 decembrie 2010 privind alocatia pentru sustinerea familiei cu modificarile si completarile ulterioare, HG nr. 38 din 19 ianuarie 2011 pentru aprobarea Normelor Metodologice de aplicare a prevederilor Legii nr. 277/2010 privind alocatia pentru sustinerea familiei, si cele ale OUG 124/2011 pentru modificarea unor acte normative ce reglementeaza acordarea unor beneficii de asistenta sociala;

În baza art. 155, alin. (1), lit. "d" si alin. 5 lit. "a" din O.U.G nr. 57/2019 privind Codul administrativ;

În temeiul art. 196, alin. (1) lit. "b" din O.U.G nr. 57/2019 privind Codul administrativ.

# DISPUN:

Art. 1 – Se acordă alocația pentru susținerea familiei începând cu data de 01.12.2022 doamnei Florea Mărioara CNPpentru 1 (unu) copil în cuantum de 113 lei.

Art. 2 - Secretarul general al unitatii administrativ- teritoriale Poarta Alba va comunica prezenta dispoziție autorităților și persoanelor interesate în vederea aducerii la indeplinire dupa cum urmează:

1.Institutia Prefectului Judetului Constanta;

2. Secretarul general al Comunei Poarta Alba;

3.AJPIS Constanta;

4. Compartiment Asistență Socială;

5. Titular - Florea Mărioara

POARTA ALBĂ / 08.12.2022 **PRIMAR** 

### Contrasemnează

# **VASILE DELICOTI**

Secretar general al U.A.T Poarta Albă,

Camelia Cumpanasu

# ROMÂNIA **JUDETUL CONSTANTA** PRIMĂRIA COMUNEI POARTA ALBĂ  $P$ rimar-

# DISPOZITIA NR. 211

# Privind modificarea alocației pentru susținerea familiei, doamnei Tican Lavinia Florica, începând cu data de 01.12.2022

Delicoti Vasile, primarul comunei Poarta Albă;

Având în vedere că s-a modificat componența familiei doamnei Tican Lavinia **Florica:** 

Văzând referatul de anchetă socială ;

În conformitate cu prevederile Legii nr. 277 din 24 decembrie 2010 privind alocatia pentru sustinerea familiei cu modificarile si completarile ulterioare, HG nr. 38 din 19 ianuarie 2011 pentru aprobarea Normelor Metodologice de aplicare a prevederilor Legii nr. 277/2010 privind alocatia pentru sustinerea familiei, si cele ale OUG 124/2011 pentru modificarea unor acte normative ce reglementeaza acordarea unor beneficii de asistenta sociala:

În baza art. 155, alin. (1), lit. "d" și alin. 5 lit. "a" din O.U.G nr. 57/2019 privind Codul administrativ:

În temeiul art. 196, alin. (1) lit. "b" din O.U.G nr. 57/2019 privind Codul administrativ.

## DISPUN:

Art. 1 – Se modifică alocația pentru susținerea familiei începând cu data de 01.12.2022 doamnei Tican Lavinia Florica CNP- $\vert$  de la 2 (doi) copii la 3(trei) copii de la 158 lei la 259 lei, deparece s-a modificat componenta familiei.

Art. 2 - Secretarul general al unitatii administrativ- teritoriale Poarta Albă va comunica prezenta dispoziție autorităților și persoanelor interesate în vederea aducerii la îndeplinire dupa cum urmează:

1.Institutia Prefectului Judetului Constanta:

2. Secretarul general al Comunei Poarta Albă;

3.AJPIS Constanta:

4. Compartiment Asistență Socială;

5. Titular - Tican Lavinia Florica

POARTA ALBĂ / 08.12.2022

#### **PRIMAR**

#### Contrasemnează

**DELICOTI VASILE** 

Secretar general al U.A.T Poarta Albă, Cumpanasu Camelia

**ROMÂNIA JUDETUL CONSTANTA** PRIMĂRIA COM. POARTA ALBĂ Primar-

# DISPOZITIANR. 212

Privind convocarea ședinței extraordinare de îndată a Consiliului Local Comunal

Delicoti Vasile - Primarul comunei Poarta Albă :

În conformitate cu prevederile art. 133, alin.(2) lit. a) și art. 134 alin. (1), lit.a), alin. (2) alin.(4)  $\sin \, \text{alin.}(5)$ din O.U.G nr. 57/2019 privind Codul administrativ, cu modificările și completările ulterioare ;

În baza art. 155 alin. (1) lit. b) și alin. (3) lit. b) din O.U.G nr. 57/2019 privind Codul administrativ, cu modificările si completările ulterioare :

În temeiul art. 196 alin.(1) lit. b) din O.U.G nr. 57/2019 privind Codul administrativ, cu modificările și completările ulterioare ;

### DISPUNE:

Art. 1 - Se convoacă Consiliul Local Comunal Poarta Albă, în ședința extraordinară de îndată, care va avea loc luni, 12.12.2022, ora 14<sup>00</sup>, la Centrul pentru Tineret Poarta Albă, cu următoarea ordine de zi:

 $1.$ Proiect de hotărâre privind alegerea președintelui de ședință – inițiator dl. Primar Vasile Delicoti:

Proiect de hotărâre privind aprobarea rectificării bugetului de venituri și cheltuieli  $2.$ pentru anul 2022 - luna DECEMBRIE - inițiator dl. Primar Vasile Delicoti;

Diverse. 3

Materialele înscrise pe ordinea de zi sunt puse la dispoziția consilierilor locali în format electronic. Consilierii locali sunt invitați să formuleze și să depună amendamente asupra proiectelor de hotărâri:

Comisiile de specialitate din cadrul Consiliului Local, vor transmite Secretarului General al comunei Poarta Albă, avizele asupra proiectelor de hotărâri, cel târziu în ziua sedintei.

Proiectele de hotărâri au fost trimise spre avizare către comisiile de specialitate :

COMISIA NR.1 – pentru Agricultură, Activități economico – financiare, Amenajarea teritoriului și urbanism, Protecția mediului și turism - pct. 1 și 2;

COMISIA NR.2 - pentru Activități social - culturale, culte, Învățământ, Sănătate și familie, Muncă și protecție socială, Protecție copii, - pct. 1 și 2;

COMISIA NR.3 - Juridică și de Disciplină – pct. 1 și 2.

Art. 2 - Secretarul general al comunei va comunica prezenta dispozitie autoritătilor si persoanelor interesate în vederea aducerii la îndeplinire după cum urmează :

Instituția Prefectului Județului Constanța

Dosar UAT:

Secretarul general al comunei Poarta Albă;

Afisare;

POARTA ALBĂ / 12.12.2022

# PRIMAR, **VASILE DELICOTI**

**CONTRASEMNEAZĂ SECRETARUL GENERAL** AL COM. POARTA ALBĂ

CAMELIA CUMPĂNAȘU

## **ROMÂNIA JUDETUL CONSTANTA** PRIMĂRIA COM. POARTA ALBĂ Primar-

# DISPOZITIANR. 213

#### Privind convocarea ședinței ordinare a Consiliului Local Comunal

Delicoti Vasile - Primarul comunei Poarta Albă;

În conformitate cu prevederile art. 133, alin.(1) și art. 134 alin. (1), lit.a), alin. (2) și din O.U.G nr. 57/2019 privind Codul administrativ, cu modificările și alin. $(3)$  lit. a) completările ulterioare ;

În baza art. 155 alin. (1) lit. b) și alin. (3) lit. b) din O.U.G nr. 57/2019 privind Codul administrativ, cu modificările și completările ulterioare;

In temeiul art. 196 alin.(1) lit. b) din O.U.G nr. 57/2019 privind Codul administrativ. cu modificările și completările ulterioare ;

#### DISPUNE:

Art. 1 - Se convoacă Consiliul Local Comunal Poarta Albă, în ședința ordinară care va avea loc luni 19.12.2022, ora 16<sup>00</sup>, la Centrul pentru Tineret Poarta Albă. cu următoarea ordine de zi:

Aprobarea procesului - verbal al sedintei ordinare din data de 28.11.2022. 1.

Aprobarea procesului - verbal al sedinței extraordinare, de îndată, din data 2. de 12.12.2022.

3. Proiect de hotărâre privind aprobarea cuantumului burselor pentru elevii din instituțiile de învățământ preuniversitar de stat din comuna Poarta Albă, pentru semestrul I și II al anului școlar 2022-2023 - inițiator dl. Primar Vasile Delicoti;

 $4.$ Proiect de hotărâre privind aprobarea vânzării prin negociere directă a terenului intravilan, domeniul privat al comunei Poarta Albă, în suprafață de mp. situat în localitatea Poarta Albă, strada i, nr. comuna Poarta Albă, județul Constanța, doamnei CÂRCOTĂ ANIȘOARA - inițiator dl. Primar Vasile Delicoti;

Proiect de hotărâre privind aprobarea actualizării inventarului bunurilor care 5. alcătuiesc domeniul privat al comunei Poarta Albă, județul Constanța - inițiator dl. Primar Vasile Delicoti:

Proiect de hotărâre privind aprobarea folosirii unor drumuri de exploatare 6. aflate în proprietatea comunei Poarta Albă, în vederea dezvoltării Parcului Fotovoltaic, de căre PNE RO SUNRISE 4 SRL - inițiator dl. Primar Vasile Delicoti ;

Proiect de hotărâre privind aprobarea constituirii cu titlu gratuit a unor 7. drepturi de uz si servitute asupra unui teren în favoarea PNE RO SUNRISE 4 SRL initiator dl. Primar Vasile Delicoti;

Proiect de hotărâre privind nominalizarea persoanei pe diferite tipuri de 8. operațiuni supuse controlului financiar preventiv și de gestiune pentru SC ALACAP SRL Poarta Albă - initiator dl. Primar Vasile Delicoti;

Proiect de hotărâre privind aprobarea și modificarea tarifului de depozitare la 9. activitățile specifice de salubrizare - inițiator dl. Primar Vasile Delicoti;

 $10.$ Diverse.

Materialele înscrise pe ordinea de zi sunt puse la dispoziția consilierilor locali în format electronic.

Consilierii locali sunt invitati să formuleze și să depună amendamente asupra proiectelor de hotărâri ;

Comisiile de specialitate din cadrul Consiliului Local, vor transmite Secretarului General al comunei Poarta Albă, avizele asupra proiectelor de hotărâri, cel târziu în ziua sedinței.

Proiectele de hotărâri au fost trimise spre avizare către comisiile de specialitate :

COMISIA NR.1 - pentru Agricultură, Activități economico - financiare, Amenajarea teritoriului și urbanism, Protecția mediului și turism - pct. 3 - 9;

COMISIA NR.2 - pentru Activități social - culturale, culte, Învățământ, Sănătate și familie, Muncă și protecție socială, Protecție copii, - pct. 3;

COMISIA NR.3 - Juridică și de Disciplină – pct. 3 - 9.

Art. 2 - Secretarul general al comunei va comunica prezenta dispoziție autorităților si persoanelor interesate în vederea aducerii la îndeplinire, după cum urmează :

Instituția Prefectului Județului Constanța Dosar UAT: Secretarul general al comunei Poarta Albă; Afisare;

# POARTA ALBĂ / 13.12.2022

## PRIMAR,

### **VASILE DELICOTI**

**CONTRASEMNEAZĂ** SECRETARUL GENERAL AL COM. POARTA ALBĂ CAMELIA CUMPĂNASU

同

# DISPOZITIANR. 214 PRIVIND RECTIFICAREA BUGETULUI LOCAL PE ANUL 2022 - luna DECEMBRIE

Vasile Delicoti - primarul comunei Poarta Albă, județul Constanța;

Văzând comunicarea Administrației Județene a Finanțelor Publice Constanța privind repartizarea sumelor pentru plata CES pentru anul 2022 de la suma de 83.000 lei la 87.000 lei și referatul nr. 13771/14.12.2022 privind rectificarea bugetului local pe anul 2022 – luna Decembrie;

În conformitate cu prevederile art. 49 alin. 5 din Legea nr. 273/2006 privind finantele publice locale, cu completările și modificările ulterioare și a Legii nr. 317/2021 privind Bugetul de Stat pe anul 2022;

În baza art. 155, alin. (1), lit. a) și c), alin.4 lit. "a" din OUG nr. 57/2019 privind Codul administrativ, cu modificările si completările ulterioare;

În temeiul art. 196, alin. (1), lit. b din OUG nr. 57/2019 privind Codul administrativ, cu modificările și completările ulterioare;

# DISPUNE:

Art. 1. Se aprobă rectificarea bugetului local, atât pe partea de venituri, cât și pe partea de cheltuieli, după cum urmează : în mii lei:

 $\triangle$  Cap. 11.02.02 – Sume defalcate din taxa pe valoarea adăugată = 4.000 lei; De la 74.075.918 lei la 74.079.918 lei

Art. 2. Partea de cheltuieli se repartizează astfel : în mii lei:

• Cap.  $65.02$  - Învățământ = 4.000 lei;

De la 78.859.542 lei la 78.863.542 lei

Art. 3. Prezenta dispoziție se va supune validării în prima ședință a consiliului local.

Art. 4. Cu ducerea la îndeplinire a prezentei dispoziții se încredințează compartimentului buget-finanțe, contabilitate, impozite și taxe.

Art. 5. Secretarul general al comunei va comunica prezenta dispoziție autorităților și persoanelor interesate în vederea aducerii la îndeplinire după cum urmează:

Dosar U.A.T ComunaPoarta Albă; Institutia Prefectului Constanta; Contabilitate:  $C.F.P;$ POARTA ALBĂ/14.12.2022 PRIMAR,

# **VASILE DELICOTI**

**CONTRASEMNEAZĂ SECRETAR GENERAL** AL COMUNEI POARTA ALBĂ. CAMELIA CUMPĂNAȘU

# ROMÂNIA JUDEȚUL CONSTANȚA PRIMĂRIA COM. POARTA ALBĂ

 $Pri$  m a r –

#### **DISPOZITIA** N R. 215

Privind acordarea indemnizației de handicap domnului JECU CONSTANTIN, persoană cu handicap grav, pe perioada concediului medical al asistentului personal **ANDREI EMILIA** 

Vasile Delicoti - Primarul comunei Poarta Albă; Având în vedere:

cererea nr. 13492 din 08.12.2022 a dnei. ANDREI EMILIA, domiciliată în localitatea Poarta Albă, comuna Poarta Albă, județul Constanța, asistent personal pentru persoana cu handicap grav JECU **CONSTANTIN:** 

certificatul de încadrare într-o categorie de persoane cu handicap care necesită protecție specială nr. 6505 din 19.09.2016, eliberat de Consiliul judetean Constanta – Comisia pentru protectia copilului Constanța, cu termen de valabilitate PERMANENT, începând cu data de 19.09.2016;

- Certificat de concediu medical seria CCMAR nr. 0193666/12.12.2022.

În conformitate cu:

prevederile art. 37 alin. (2) și (3) din Legea nr. 448/6.12.2006, privind protecția și promovarea drepturilor persoanelor cu handicap, republicată, cu modificările și completările ulterioare;

prevederile Legii nr. 153/2017 privind salarizarea personalului plătit din fonduri publice, cu modificările și completările ulterioare;

prevederile H.G nr. 1071 din 04.10.2021, pentru stabilirea salariului de baza minim brut pe țară garantat în plată;

În baza art. 155, alin. (1), lit. "a" și "d" și alin.5 lit. "a" din OUG nr. 57/2019 privind Codul administrative, cu modificările și completările ulterioare;

În temeiul art. 196, alin. (1), lit. b din OUG nr. 57/2019 privind Codul administrativ, cu modificările si completările ulterioare;

## DISPUNE:

Art.1 Se acordă indemnizație de handicap dlui. JECU CONSTANTIN, C.N.P persoană cu handicap grav, pe perioada concediului medical al dnei. ANDREI EMILIA, începând cu 08.12.2022, conform certificatului de concediu medical seria CCMAR nr. data  $de$ 0193666/12.12.2022, deoarece Primăria comunei Poarta Albă nu poate asigura un înlocuitor sau găzduirea într-un centru de tip respiro.

Indemnizatia lunară prevăzută la articolul 1 este în cuantum egal cu salariul net al  $Art.2$ asistentului social debutant cu studii medii din unitățile de asistență socială din sectorul bugetar altele decât cele cu paturi, respectiv în cuantum de 1524 lei/lună.

Art.3 Secretarul general al comunei va comunica prezenta dispoziție autorităților și persoanelor interesate în vederea aducerii la îndeplinire după cum urmează:

Dosar U.A.T ComunaPoarta Albă; Instituția Prefectului Constanța; ResurseUmane: Dosar Personal;  $C.F.P$ POARTA ALBĂ/ 15.12.2022

> PRIMAR. **VASILE DELICOTI**

> > CONTRASEMNEAZĂ SECRETARUL COMUNEI POARTA ALBĂ CAMELIA CUMPĂNASU

## ROMÂNIA JUDETUL CONSTANTA PRIMĂRIA COM. POARTA ALBĂ  $P r i m a r -$

#### **DISPOZITIA** N R. 216

Privind acordarea indemnizației de handicap dlui.

TICMEANU ANDREI, persoană cu handicap grav, pe perioada concediului de odihnă al asistentului personal TICMEANU CRISTINA FLORENTINA

Vasile Delicoti - Primarul comunei Poarta Albă; Având în vedere:

cererea nr. 12778 din 14.11.2022 a d-nei TÎCMEANU CRISTINA FLORENTINA, domiciliată în localitatea Poarta Albă, comuna Poarta Albă, judetul Constanta, asistent personal pentru persoana cu handicap grav TICMEANU ANDREI;

certificatul de încadrare într-o categorie de persoane cu handicap care necesită protecție specială nr. DCH118 din 06.01.2021, eliberat de Consiliul județean Constanța - Comisia pentru protecția copilului Constanța, cu termen de valabilitate PERMANENT, începând cu data de 06.01.2021;

#### În conformitate cu:

prevederile art. 37 alin. (1) - (3) din Legea nr. 448/6.12.2006, privind protectia și promovarea drepturilor persoanelor cu handicap, republicată, cu modificările și completările ulterioare:

prevederile Legii nr. 153/2017 privind salarizarea personalului plătit din fonduri publice, cu modificările și completările ulterioare;

prevederile H.G nr. 1071 din 04.10.2021, pentru stabilirea salariului de bază minim brut pe țară garantat în plată;

În baza art. 155, alin. (1), lit. "a" și "d" și alin.5 lit. "a" din OUG nr. 57/2019 privind Codul administrative, cu modificările și completările ulterioare;

În temeiul art. 196, alin. (1), lit. b din OUG nr. 57/2019 privind Codul administrative, cu modificările și completările ulterioare;

#### DISPUNE:

Art.1 Se acordă indemnizație de handicap dlui. TÎCMEANU ANDREI, C.N.P , persoană cu handicap grav, pe perioada concediului de odihnă al dnei. TÎCMEANU CRISTINA FLORENTINA, începând cu data de 01.12.2022, deoarece Primăria comunei Poarta Albă nu poate asigura un înlocuitor sau găzduirea într-un centru de tip respiro.

Art.2 Indemnizația lunară prevăzută la articolul 1 este în cuantum egal cu salariul net al asistentului social debutant cu studii medii din unitățile de asistență socială din sectorul bugetar altele decât cele cu paturi, respectiv în cuantum de 1524 lei/lună.

 $Art.3$ Secretarul general al comunei va comunica prezenta dispozitie autoritătilor si persoanelor interesate în vederea aducerii la îndeplinire dupa cum urmeaza:

Dosar U.A.T ComunaPoarta Alba: InstitutiaPrefectului Constanta; ResurseUmane: Dosar Personal;  $C.F.P.$ POARTA ALBĂ/ 15.12.2022

#### PRIMAR,

### **VASILE DELICOTI**

**CONTRASEMNEAZĂ** SECRETARUL COMUNEI POARTA ALBĂ CAMELIA CUMPĂNASU

## ROMÂNIA JUDETUL CONSTANTA PRIMĂRIA COM. POARTA ALBĂ  $P r i m a r -$

#### **DISPOZITIA** N R. 217

Privind acordarea indemnizației de handicap domnului SPĂTARU GHEORGHE. persoană cu handicap grav, pe perioada concediului de odihnă al asistentului personal STAN MIHAELA RODICA

Vasile Delicoti - Primarul comunei Poarta Albă; Având în vedere:

cererea nr. 13133 din 24.11.2022 a dnei. STAN MIHAELA RODICA, domiciliată în localitatea Poarta Albă, comuna Poarta Albă, județul Constanța, asistent personal pentru persoana cu handicap grav SPĂTARU GHEORGHE:

certificatul de încadrare într-o categorie de persoane cu handicap care necesită protectie specială nr. DCH6174 din 27.12.2021, eliberat de Consiliul județean Constanța - Comisia pentru protectia copilului Constanta, cu termen de valabilitate 12 LUNI, începând cu data de 27.12.2021;

În conformitate cu:

prevederile art. 37 alin.  $(1)$  -  $(3)$  din Legea nr. 448/6.12.2006, privind protectia și promovarea drepturilor persoanelor cu handicap, republicată, cu modificările și completările ulterioare;

prevederile Legii nr. 153/2017 privind salarizarea personalului plătit din fonduri publice, cu modificările și completările ulterioare;

prevederile H.G nr. 1071 din 04.10.2021, pentru stabilirea salariului de baza minim brut pe țară garantat în plată;

În baza art. 155, alin. (1), lit. "a" și "d" și alin.5 lit. "a" din OUG nr. 57/2019 privind Codul administrativ, cu modificările si completările ulterioare:

În temeiul art. 196, alin. (1), lit. b din OUG nr. 57/2019 privind Codul administrativ, cu modificările și completările ulterioare;

#### DISPUNE:

Art.1 Se acordă indemnizație de handicap dlui. SPĂTARU GHEORGHE, C.N.P persoană cu handicap grav, pe perioada concediului de odihnă al dnei. STAN MIHAELA RODICA,  $CNP$ , începând cu data de 01.12.2022, deoarece Primăria comunei Poarta Albă nu poate asigura un înlocuitor sau găzduirea într-un centru de tip respiro.

Art.2 Indemnizația lunară prevăzută la articolul 1 este în cuantum egal cu salariul net al asistentului social debutant cu studii medii din unitățile de asistență socială din sectorul bugetar altele decât cele cu paturi, respectiv în cuantum de 1524 lei/lună.

Art.3 Secretarul general al comunei va comunica prezenta dispoziție autorităților și persoanelor interesate în vederea aducerii la îndeplinire dupa cum urmeaza:

Dosar U.A.T ComunaPoarta Alba; InstitutiaPrefectului Constanta; ResurseUmane; Dosar Personal;  $C.F.P$ POARTA ALBĂ/ 15.12.2022

# PRIMAR. **VASILE DELICOTI**

**CONTRASEMNEAZĂ** SECRETARUL COMUNEI POARTA ALBĂ CAMELIA CUMPĂNAȘU

## ROMÂNIA JUDETUL CONSTANTA PRIMĂRIA COM. POARTA ALBĂ  $P r i m a r -$

#### **DISPOZITIA** N R. 218

Privind acordarea indemnizatiei pentru copilul cu handicap grav HUSEIN DELIA ANAMARIA, pe perioada concediului de odihnă, dnei. UNGUREANU ANAMARIA -asistent personal

#### Vasile Delicoti - Primarul comunei Poarta Albă; Având în vedere:

cererea nr. 12568 din 08.11.2022 a d-nei UNGUREANU ANAMARIA, domiciliată în localitatea Poarta Alba, comuna Poarta Albă, judetul Constanta, asistent personal pentru persoana cu handicap grav HUSEIN DELIA ANAMARIA;

certificatul de încadrare într-o categorie de persoane cu handicap care necesită protectie specială nr. DCH673 din 09.06.2022, eliberat de Consiliul judetean Constanta – Comisia pentru protectia copilului Constanta, cu termen de valabilitate 24 LUNI, incepand cu data de 09.06.2022-09-06-2024:

#### În conformitate cu:

prevederile art. 37 alin. (1) - (3) din Legea nr. 448/6.12.2006, privind protectia și promovarea drepturilor persoanelor cu handicap, republicată, cu modificările și completările ulterioare;

prevederile Legii nr. 153/2017 privind salarizarea personalului plătit din fonduri publice, cu modificarile si completarile ulterioare;

prevederile H.G nr. 1071 din 04.10.2021, pentru stabilirea salariului de baza minim brut pe tara garantat in plata;

În baza art. 155, alin. (1), lit. "a" și "d" și alin.5 lit. "a" din OUG nr. 57/2019 privind Codul administrativ cu modificarile si completarile ulterioare;

În temeiul art. 196, alin. (1), lit. b din OUG nr. 57/2019 privind Codul administrativ cu modificarile si completarile ulterioare;

#### DISPUNE:

Art.1 Se acordă indemnizație pentru copilul cu handicap grav HUSEIN DELIA ANAMARIA,  $C.N.P$ , pe perioada concediului de odihnă, dnei. UNGUREANU ANAMARIA - CNP - asistent personal, începând cu data de 01.12.2022, deoarece Primăria comunei

Poarta Albă nu poate asigura un înlocuitor sau găzduirea într-un centru de tip respiro.

Art.2 Indemnizatia lunară prevăzută la articolul 1 este în cuantum egal cu salariul net al asistentului social debutant cu studii medii din unitățile de asistență socială din sectorul bugetar altele decât cele cu paturi, respectiv în cuantum de 1524 lei/ lună.

Secretarul general al comunei va comunica prezenta dispoziție autorităților și  $Art.3$ persoanelor interesate în vederea aducerii la îndeplinire dupa cum urmeaza: Dosar U.A.T ComunaPoarta Alba;

InstitutiaPrefectului Constanta; ResurseUmane; Dosar Personal;  $C.F.P;$ POARTA ALBĂ/ 15.12.2022

## PRIMAR. **VASILE DELICOTI**

**CONTRASEMNEAZĂ** SECRETARUL COMUNEI POARTA ALBĂ CAMELIA CUMPĂNASU

# ROMÂNIA Judetul: Constanta Primăria Comunei Poarta Albă

- Primar-

# DISPOZITIA NR. 219

Privind stabilirea salariului de bază dnei. CAMELIA CUMPĂNASU – Secretar general al comunei, începând cu data de 01.01.2023

#### Vasile Delicoti primarul comunei Poarta Albă; Având în vedere:

referatul de specialitate nr. 13832 din 16.12.2022 al compartimentului de Resurse Umane:

H.C.L. nr. 208 / 21 decembrie 2017;

H.C.L nr.153 din 25.10.2018, privind modificarea coeficienților care stau la baza determinării salariilor de bază pentru functiile contractuale din cadrul institutiei publice U.A.T.Comuna Poarta Albă;

#### În conformitate cu:

prevederile art.11 si art.12 din LEGEA - CADRU nr. 153/2017 privind salarizarea personalului plătit din fonduri publice, cu modificările și completările ulterioare;

prevederile O.U.G nr. 168 din 14.12.2022 privind unele măsuri fiscal - bugetare, prorogarea unor termene, precum și pentru modificarea și completarea unor acte normative;

În baza art. 155 alin. (1), lit.a) si lit. c), alin. (4), lit.a) din O.U.G nr. 57/2019 privind Codul administrativ cu modificările și completările ulterioare;

În temeiul art. 196 alin.(1) lit. b), art.243, alin.(1), lit.a) din O.U.G nr. 57/2019 privind Codul administrativ, cu modificările și completările ulterioare;

### DISPUNE:

Începând cu 01 IANUARIE 2023, dnei. CAMELIA CUMPĂNAȘU - CNP Art.1 , functionar public, angajat în functia de secretar general al comunei, i se stabileste salariu de bază lunar brut, după cum urmează:

- gradația =  $5$ ;
- Coeficient de ierarhizare 3,74;
- salariul de bază =  $\Box$ lei ;

indemnizația de hrană în sumă fixă de lei ;

Art. 2 Prezenta dispoziție poate fi contestată conform art.1, art.7 și art. 11 din Legea nr. 554/2004 a Contenciosului Administrativ la autoritatea sau instanța competentă material și teritorial.

Art. 3 Secretarul general al comunei va comunica prezenta dispoziție autorităților și persoanelor interesate în vederea aducerii la îndeplinire, după cum urmează:

Institutia Prefectului; Dosar Dispoziții Primărie; Resurse Umane; Dna. Camelia Cumpănașu;  $C.F.P$ ;

Poarta Albă / 19.12.2022

# PRIMAR. **VASILE DELICOTI**

# ROMÂNIA Judetul: Constanta Primăria Comunei Poarta Albă - Primar-

#### **DISPOZITIA** N R. 220

Privind stabilirea salariului de bază dlui. CACINA SERGIU - Arhitect, începând cu data de 01.01.2023

Vasile Delicoti primarul comunei Poarta Albă; Având în vedere:

referatul de specialitate nr. 13832 din 16.12.2022 al compartimentului de Resurse Umane;

H.C.L. nr. 208 / 21 decembrie 2017;

H.C.L nr.153 din 25.10.2018, privind modificarea coeficientilor care stau la baza determinării salariilor de bază pentru funcțiile contractuale din cadrul instituției publice U.A.T.Comuna Poarta Albă:

În conformitate cu:

prevederile art.11 și art.12 din LEGEA - CADRU nr. 153/2017 privind salarizarea personalului plătit din fonduri publice, cu modificările si completările ulterioare;

prevederile O.U.G nr. 168 din 14.12.2022 privind unele măsuri fiscal - bugetare, prorogarea unor termene, precum și pentru modificarea și completarea unor acte normative;

În baza art. 155 alin. (1), lit.a) si lit. c), alin. (4), lit.a) din O.U.G nr. 57/2019 privind Codul administrativ cu modificările și completările ulterioare;

În temeiul art. 196 alin.(1) lit. b), art.243, alin.(1), lit.a) din O.U.G nr. 57/2019 privind Codul administrativ, cu modificările și completările ulterioare;

# DISPUNE:

Art.1 Începând cu 01 IANUARIE 2023 dlui. CACINA SERGIU - CNP functionar public, angajat în funcția de Arhitect, Șef Birou Urbanism Amenajarea Teritoriului, Contracte, Achiziții Publice și Implementare Proiecte, i se stabilește salariu de bază lunar brut, după cum urmează:

gradația =  $5$ ;

Coeficient de ierarhizare 3,49;

salariul de bază =  $\vert$  lei ;

indemnizația de hrană în sumă fixă de lei ;

Art.2 Prezenta dispoziție poate fi contestată conform art.1, art.7 și art. 11 din Legea nr. 554/2004 a Contenciosului Administrativ la autoritatea sau instanța competentă material și teritorial.

Art. 3 Secretarul general al comunei va comunica prezenta dispoziție autorităților și persoanelor interesate în vederea aducerii la îndeplinire dupa cum urmeaza:

Institutia Prefectului; Dosar Dispoziții Primărie; Resurse Umane; Dl. Cacina Sergiu;  $C.F.P$ ; Poarta Albă / 19.12.2022

### PRIMAR,

## **VASILE DELICOTI**

# ROMÂNIA Judetul: Constanta Primăria Comunei Poarta Albă - Primar-

# DISPOZITIA NR. 221

Privind stabilirea salariului de bază dnei. TALEA MIHAELA inspector superior, începând cu data de 01.01.2023

Vasile Delicoti primarul comunei Poarta Albă; Având în vedere:

referatul de specialitate nr. 13832 din 16.12.2022 al compartimentului de Resurse Umane;

- H.C.L. nr. 208 / 21 decembrie 2017;

- H.C.L nr.153 din 25.10.2018, privind modificarea coeficienților care stau la baza determinării salariilor de bază pentru funcțiile contractuale din cadrul instituției publice U.A.T.Comuna Poarta Albă;

#### În conformitate cu:

prevederile art.11 si art.12 din LEGEA - CADRU nr. 153/2017 privind salarizarea personalului plătit din fonduri publice, cu modificările și completările ulterioare;

prevederile O.U.G nr. 168 din 14.12.2022 privind unele măsuri fiscal - bugetare, prorogarea unor termene, precum și pentru modificarea și completarea unor acte normative;

În baza art. 155 alin. (1), lit.a) si lit. c), alin. (4), lit.a) din O.U.G nr. 57/2019 privind Codul administrativ cu modificările și completările ulterioare;

În temeiul art. 196 alin.(1) lit. b), art.243, alin.(1), lit.a) din O.U.G nr. 57/2019 privind Codul administrativ, cu modificările si completările ulterioare;

### DISPUNE:

Art.1 Începând cu 01 IANUARIE 2023, dnei. TALEA MIHAELA - CNP functionar public, angajat în funcția de inspector superior, în cadrul compartimentului "Buget, finanțe, contabilitate, impozite și taxe", i se stabilește salariu de bază, după cum urmează :

- gradatia =  $5$ ;
- coeficient de ierarhizare 3,24
- salariul de bază  $=$  $|$  lei :
- având în vedere viza CFP, beneficiază de o majorare a salariului de bază cu 10%.
- indemnizatia de hrană în sumă fixă de  $\mathbf{lei.}$

Art.2 Prezenta dispozitie poate fi contestată conform art.1, art.7 și art. 11 din Legea nr. 554/2004 a Contenciosului Administrativ la autoritatea sau instanta competentă material și teritorial.

Art. 3 Secretarul general al comunei va comunica prezenta dispoziție autorităților și persoanelor interesate în vederea aducerii la îndeplinire dupa cum urmează:

Instituția Prefectului;

Dosar Dispoziții Primărie;

Resurse Umane ;

Dna. Țalea Mihaela;

 $C.F.P$ ;

Poarta Albă / 19.12.2022

#### PRIMAR,

### **VASILE DELICOTI**

# ROMÂNIA Judetul: Constanta Primăria Comunei Poarta Albă  $P$ rimar-

# DISPOZITIA NR. 222

Privind stabilirea salariului de bază, dnei. RAICIU CRISTINA ELENA, inspector superior, începând cu data de 01.01.2023

# Vasile Delicoti primarul comunei Poarta Albă;

Având în vedere:

referatul de specialitate nr. 13832 din 16.12.2022 al compartimentului de Resurse Umane:

H.C.L. nr. 208 / 21 decembrie 2017;

H.C.L nr.153 din 25.10.2018, privind modificarea coeficientilor care stau la baza determinării salariilor de bază pentru funcțiile contractuale din cadrul instituției publice U.A.T.Comuna Poarta Albă:

#### În conformitate cu:

prevederile art.11 și art.12 din LEGEA - CADRU nr. 153/2017 privind salarizarea personalului plătit din fonduri publice, cu modificările și completările ulterioare;

- prevederile O.U.G nr. 168 din 14.12.2022 privind unele măsuri fiscal - bugetare, prorogarea unor termene, precum și pentru modificarea și completarea unor acte normative;

În baza art. 155 alin. (1), lit.a) si lit. c), alin. (4), lit.a) din O.U.G nr. 57/2019 privind Codul administrativ cu modificările si completările ulterioare;

În temeiul art. 196 alin.(1) lit. b), art.243, alin.(1), lit.a) din O.U.G nr. 57/2019 privind Codul administrativ, cu modificările si completările ulterioare;

#### DISPUNE:

Începând cu 01 ianuarie 2023, dnei. RAICIU CRISTINA ELENA - CNP Art.1  $\frac{1}{2}$ , functionar public, angajat în funcția de inspector superior, în cadrul compartimentului "Cadastru Administrativ, registru agricol, SSM, Protectia Mediului si situatii de urgență", i se stabilește salariu de bază lunar brut, după cum urmează :

- gradatia =  $5$ ;
- Coeficient de ierarhizare 3,24;
- salariul de bază =  $\blacksquare$  $\blacksquare$ lei :
- indemnizația de hrană în sumă fixă de lei.

Art.2 Prezenta dispoziție poate fi contestată conform art.1, art.7 și art. 11 din Legea nr. 554/2004 a Contenciosului Administrativ la autoritatea sau instanța competentă material și teritorial.

Art. 3 Secretarul general al comunei va comunica prezenta dispoziție autorităților și persoanelor interesate în vederea aducerii la îndeplinire dupa cum urmează:

Instituția Prefectului;

Dosar Dispoziții Primărie;

Resurse Umane;

Dna. Raiciu Cristina Elena;  $C.F.P$ :

Poarta Albă / 19.12.2022

#### PRIMAR. **VASILE DELICOTI**

# ROMÂNIA Judetul: Constanta Primăria Comunei Poarta Albă  $P$ rimar-

# DISPOZITIA NR. 223

# Privind stabilirea salariului de bază, dnei. DRĂGUȚU MARIANA, inspector superior, începând cu data de 01.01.2023

Vasile Delicoti primarul comunei Poarta Albă; Având în vedere:

referatul de specialitate nr. 13832 din 16.12.2022 al compartimentului de Resurse Umane:

H.C.L. nr. 208 / 21 decembrie 2017;

H.C.L nr.153 din 25.10.2018, privind modificarea coeficientilor care stau la baza determinării salariilor de bază pentru functiile contractuale din cadrul instituției publice U.A.T.Comuna Poarta Albă:

#### În conformitate cu:

prevederile art.11 și art.12 din LEGEA - CADRU nr. 153/2017 privind salarizarea personalului plătit din fonduri publice, cu modificările și completările ulterioare;

- prevederile O.U.G nr. 168 din 14.12.2022 privind unele măsuri fiscal - bugetare, prorogarea unor termene, precum și pentru modificarea și completarea unor acte normative;

În baza art. 155 alin. (1), lit.a) si lit. c), alin. (4), lit.a) din O.U.G nr. 57/2019 privind Codul administrativ cu modificările și completările ulterioare;

În temeiul art. 196 alin.(1) lit. b), art.243, alin.(1), lit.a) din O.U.G nr. 57/2019 privind Codul administrativ, cu modificările și completările ulterioare;

#### DISPUNE:

Art.1 Începând cu 01 ianuarie 2023. dnei. DRĂGUTU MARIANA - CNP 2650801135713. functionar public, angajat în funcția de inspector superior, în cadrul compartimentului "Politie" Locală", i se stabileste salariu de bază lunar brut, după cum urmează:

gradatia =  $5$ ;

Coeficient de ierarhizare 3,24;

salariul de bază  $=$  $liei.$ 

indemnizația de hrană în sumă fixă de lei.

Art.2 Prezenta dispoziție poate fi contestată conform art.1, art.7 și art. 11 din Legea nr. 554/2004 a Contenciosului Administrativ la autoritatea sau instanța competentă material și teritorial.

Art. 3 Secretarul general al comunei va comunica prezenta dispoziție autorităților și persoanelor interesate în vederea aducerii la îndeplinire dupa cum urmează:

Instituția Prefectului; Dosar Dispoziții Primărie; Resurse Umane; Dna. Drăguțu Mariana;  $C.F.P$ : Poarta Albă / 19.12.2022

## PRIMAR, **VASILE DELICOTI**

# ROMÂNIA Judetul: Constanta Primăria Comunei Poarta Albă - Primar-

#### **DISPOZITIA** N R. 224

Privind stabilirea salariului de bază, dnei. TUDOSE VALENTINA, inspector superior, începând cu data de 01.01.2023

Vasile Delicoti primarul comunei Poarta Albă;

Având în vedere:

referatul de specialitate nr. 13832 din 16.12.2022 al compartimentului de Resurse Umane;

H.C.L. nr. 208 / 21 decembrie 2017;

H.C.L nr.153 din 25.10.2018, privind modificarea coeficientilor care stau la baza determinării salariilor de bază pentru functiile contractuale din cadrul institutiei publice U.A.T.Comuna Poarta Albă:

În conformitate cu:

LEGEA - CADRU nr. 153/2017 privind salarizarea prevederile art.11 si art.12 din personalului plătit din fonduri publice, cu modificările și completările ulterioare;

prevederile O.U.G nr. 168 din 14.12.2022 privind unele măsuri fiscal - bugetare, prorogarea unor termene, precum și pentru modificarea și completarea unor acte normative;

În baza art. 155 alin. (1), lit.a) si lit. c), alin. (4), lit.a) din O.U.G nr. 57/2019 privind Codul administrativ cu modificările și completările ulterioare;

În temeiul art. 196 alin.(1) lit. b), art.243, alin.(1), lit.a) din O.U.G nr. 57/2019 privind Codul administrativ, cu modificările și completările ulterioare;

# DISPUNE:

Art.1 Începând cu 01 ianuarie 2023, dnei. TUDOSE VALENTINA - CNP functionar public, angajat în functia de inspector superior, în cadrul compartimentului "Asistentă socială", i se stabilește salariu de bază lunar brut, după cum urmează:

gradația =  $5$ ;

Coeficient de ierarhizare 3,24;

salariul de bază =  $\blacksquare$  $ei$  ;

indemnizația de hrană în sumă fixă de  $\mathbf{ei}.$ 

Art.2 Prezenta dispoziție poate fi contestată conform art.1, art.7 și art. 11 din Legea nr. 554/2004 a Contenciosului Administrativ la autoritatea sau instanța competentă material și teritorial.

Art. 3 Secretarul general al comunei va comunica prezenta dispozitie autorităților și persoanelor interesate în vederea aducerii la îndeplinire dupa cum urmează:

Institutia Prefectului;

Dosar Dispozitii Primărie: Resurse Umane: Dna. Tudose Valentina;  $C.F.P$ :

Poarta Albă / 19.12.2022

# PRIMAR, **VASILE DELICOTI**

# ROMÂNIA Judetul: Constanta Primăria Comunei Poarta Albă - Primar-

#### **DISPOZITIA** N R. 225

Privind stabilirea salariului de bază, dnei. CÎȘLARIU CONSTANTINA EVELINA, inspector superior, începând cu data de 01.01.2023

#### Vasile Delicoti primarul comunei Poarta Albă; Având în vedere:

referatul de specialitate nr. 13832 din 16.12.2022 al compartimentului de Resurse Umane;

H.C.L. nr. 208 / 21 decembrie 2017;

H.C.L nr.153 din 25.10.2018, privind modificarea coeficientilor care stau la baza determinării salariilor de bază pentru funcțiile contractuale din cadrul instituției publice U.A.T.Comuna Poarta Albă;

#### În conformitate cu:

prevederile art.11 și art.12 din LEGEA - CADRU nr. 153/2017 privind salarizarea personalului plătit din fonduri publice, cu modificările și completările ulterioare;

prevederile O.U.G nr. 168 din 14.12.2022 privind unele măsuri fiscal - bugetare, prorogarea unor termene, precum și pentru modificarea și completarea unor acte normative;

În baza art. 155 alin. (1), lit.a) si lit. c), alin. (4), lit.a) din O.U.G nr. 57/2019 privind Codul administrativ cu modificările și completările ulterioare;

În temeiul art. 196 alin.(1) lit. b), art.243, alin.(1), lit.a) din O.U.G nr. 57/2019 privind Codul administrativ, cu modificările si completările ulterioare;

# DISPUNE:

Art.1 Începând cu 01 ianuarie 2023, dnei. CÎȘLARIU CONSTANTINA EVELINA – CNP<br>funcționar public, angajat în funcția de inspector superior, în cadrul compartimentului "Administratie Publică, Stare Civilă, Asistentă Socială și Autoritate Tutelară", i se stabileste salariu de bază lunar brut, după cum urmează :

- $eradatia = 3$ :
- Coeficient de ierarhizare 3,08;
- salariul de bază =  $\vert$  $lei:$
- indemnizația de hrană în sumă fixă de lei.

Art.2 Prezenta dispoziție poate fi contestată conform art.1, art.7 și art. 11 din Legea nr. 554/2004 a Contenciosului Administrativ la autoritatea sau instanta competentă material și teritorial.

Art. 3 Secretarul general al comunei va comunica prezenta dispoziție autorităților și persoanelor interesate în vederea aducerii la îndeplinire dupa cum urmează:

Instituția Prefectului;

Dosar Dispoziții Primărie;

Resurse Umane ;

Dna. Cîşlariu Constantina Evelina;  $C.F.P$ :

Poarta Albă / 19.12.2022

### PRIMAR,

#### **VASILE DELICOTI**

# ROMÂNIA Judetul: Constanta Primăria Comunei Poarta Albă - Primar-

#### **DISPOZITIA** N R. 226

Privind stabilirea salariului de bază, dlui. RAICIU VASILE, funcție specifică de politist local, Clasa III - grad profesional principal, începând cu data de 01.01.2023

Vasile Delicoti primarul comunei Poarta Albă;

#### Având în vedere:

referatul de specialitate nr. 13832 din 16.12.2022 al compartimentului de Resurse Umane:

H.C.L. nr. 208 / 21 decembrie 2017;

H.C.L nr.153 din 25.10.2018, privind modificarea coeficienților care stau la baza determinării salariilor de bază pentru funcțiile contractuale din cadrul instituției publice U.A.T.Comuna Poarta Albă;

#### În conformitate cu:

prevederile art.11 si art.12 din LEGEA - CADRU nr. 153/2017 privind salarizarea personalului plătit din fonduri publice, cu modificările și completările ulterioare;

prevederile O.U.G nr. 168 din 14.12.2022 privind unele măsuri fiscal - bugetare, prorogarea unor termene, precum si pentru modificarea si completarea unor acte normative;

În baza art. 155 alin. (1), lit.a) si lit. c), alin. (4), lit.a) din O.U.G nr. 57/2019 privind Codul administrativ cu modificările si completările ulterioare;

În temeiul art. 196 alin.(1) lit. b), art.243, alin.(1), lit.a) din O.U.G nr. 57/2019 privind Codul administrativ, cu modificările și completările ulterioare;

# DISPUNE:

Art.1 Începând cu 01 ianuarie 2023, dlui. RAICIU VASILE, funcție specifică de polițist local, Clasa III - grad profesional principal, în cadrul compartimentului "Poliție Locala", i se stabilește salariu de bază lunar brut, după cum urmează:

gradația =  $5$ ;

Coeficient de ierarhizare = 2,99;

lei/luna la care se adaugă sporul pentru munca de noapte, salariul de bază =  $\blacksquare$ norma de hrană conform Legii 155/2010 cu modificările și completările ulterioare;

Art.2 Prezenta dispoziție poate fi contestată conform art.1, art.7 și art. 11 din Legea nr. 554/2004 a Contenciosului Administrativ la autoritatea sau instanta competentă material si teritorial.

Art. 3 Secretarul general al comunei va comunica prezenta dispozitie autoritătilor si persoanelor interesate în vederea aducerii la îndeplinire după cum urmează:

Institutia Prefectului:

Dosar Dispozitii Primărie;

Resurse Umane;

Dna. Raiciu Vasile;

 $C.F.P$ ;

Poarta Albă / 19.12.2022

# PRIMAR.

#### **VASILE DELICOTI**

### **ROMÂNIA JUDETUL CONSTANTA** PRIMĂRIA COM. POARTA ALBĂ  $-$  Primar  $-$

#### **DISPOZITIA** N R. 227

# Privind stabilirea salariului de bază, dnei. RĂILEANU ANDREEA MARIA inspector asistent, în cadrul Biroului Urbanism Amenajarea Teritoriului, Contracte, Achizitii Publice și Implementare Proiecte,

începând cu data de 01.01.2023

Vasile Delicoti primarul comunei Poarta Albă; Având în vedere:

referatul de specialitate nr. 13832 din 16.12.2022 al compartimentului de Resurse Umane;

H.C.L. nr. 208 / 21 decembrie 2017;

H.C.L nr.153 din 25.10.2018, privind modificarea coeficienților care stau la baza determinării salariilor de bază pentru funcțiile contractuale din cadrul instituției publice U.A.T.Comuna Poarta Albă;

#### În conformitate cu:

prevederile art.11 și art.12 din LEGEA - CADRU nr. 153/2017 privind salarizarea personalului plătit din fonduri publice, cu modificările și completările ulterioare;

- prevederile O.U.G nr. 168 din 14.12.2022 privind unele măsuri fiscal - bugetare, prorogarea unor termene, precum si pentru modificarea si completarea unor acte normative;

În baza art. 155 alin. (1), lit.a) si lit. c), alin. (4), lit.a) din O.U.G nr. 57/2019 privind Codul administrativ cu modificările și completările ulterioare;

În temeiul art. 196 alin.(1) lit. b), art.243, alin.(1), lit.a) din O.U.G nr. 57/2019 privind Codul administrativ, cu modificările si completările ulterioare;

#### DISPUNE:

2023, dnei. RĂILEANU Art.1 Începând cu 01 ianuarie ANDREEA MARIA, C.N.P functionar public, angajată în funcția de Inspector, gradul profesional asistent, în cadrul Biroului Urbanism Amenajarea Teritoriului, Contracte, Achiziții Publice Și Implementare Proiecte al U.A.T. Comuna Poarta Alba, i se stabileste salariu lunar brut după cum urmează:

gradația de vechime =  $3$ 

Coeficient de ierarhizare =  $2,61$ ;  $\overline{a}$ 

salariul de bază =  $\blacksquare$ lei;

indemnizația de hrană în sumă fixă de lei ;

Art.2 Prezenta dispoziție poate fi contestată conform art.1, art.7 și art. 11 din Legea nr. 554/2004 a Contenciosului Administrativ la autoritatea sau instanța competentă material și teritorial.

Art. 3 Secretarul general al comunei va comunica prezenta dispozitie autoritătilor și persoanelor interesate în vederea aducerii la îndeplinire după cum urmează:

Institutia Prefectului:

Dosar Dispozitii Primărie: Resurse Umane: Dna. Răileanu Andreea Maria;  $C.F.P$ :

## Poarta Albă / 19.12.2022

#### PRIMAR. **VASILE DELICOTI**

# ROMÂNIA Judetul: Constanta Primăria ComuneiPoarta Albă - Primar-

#### **DISPOZITIA** N R. 228

Privind stabilirea salariului de bază, dnei. GOGOI GABRIELA, referent superior, începând cu data de 01.01.2023

Vasile Delicoti primarul comunei Poarta Albă;

Având în vedere:

referatul de specialitate nr. 13832 din 16.12.2022 al compartimentului de Resurse Umane;

H.C.L. nr. 208 / 21 decembrie 2017;

H.C.L nr.153 din 25.10.2018, privind modificarea coeficientilor care stau la baza determinării salariilor de bază pentru functiile contractuale din cadrul institutiei publice U.A.T.Comuna Poarta Albă:

În conformitate cu:

LEGEA - CADRU nr. 153/2017 privind salarizarea prevederile art.11 si art.12 din personalului plătit din fonduri publice, cu modificările și completările ulterioare;

prevederile O.U.G nr. 168 din 14.12.2022 privind unele măsuri fiscal - bugetare, prorogarea unor termene, precum și pentru modificarea și completarea unor acte normative;

În baza art. 155 alin. (1), lit.a) si lit. c), alin. (4), lit.a) din O.U.G nr. 57/2019 privind Codul administrativ cu modificările și completările ulterioare;

În temeiul art. 196 alin.(1) lit. b), art.243, alin.(1), lit.a) din O.U.G nr. 57/2019 privind Codul administrativ, cu modificările și completările ulterioare;

#### DISPUNE:

Art.1 Începând cu 01 ianuarie 2023, dnei. GOGOI GABRIELA, CNP

functionar public, angajat în funcția de referent superior, în cadrul compartimentului "Buget Finante Contabilitate Impozite și Taxe", i se stabilește salariu de bază lunar brut, după cum urmează:

gradatia =  $5:$ 

Coeficient de ierarhizare 2.49:

salariul de bază  $=$  $1e$ i:

indemnizatia de hrană în sumă fixă de  $\blacksquare$  lei:

Art.2 Prezenta dispoziție poate fi contestată conform art.1, art.7 și art. 11 din Legea nr. 554/2004 a Contenciosului Administrativ la autoritatea sau instanta competentă material și teritorial.

Art. 3 Secretarul general al comunei va comunica prezenta dispoziție autorităților și persoanelor interesate în vederea aducerii la îndeplinire după cum urmează:

Instituția Prefectului;

Dosar Dispoziții Primărie; Resurse Umane ; Dna. Gogoi Gabriela;  $C.F.P$ : Poarta Albă / 19.12.2022

#### PRIMAR,

#### **VASILE DELICOTI**

# ROMÂNIA Judetul: Constanta Primăria ComuneiPoarta Albă - Primar-

#### **DISPOZITIA** N R. 229

Privind stabilirea salariului de bază, dnei. GHEORGHETE ALEXANDRA, referent superior, începând cu data de 01.01.2023

Vasile Delicoti primarul comunei Poarta Albă;

Având în vedere:

referatul de specialitate nr. 13832 din 16.12.2022 al compartimentului de Resurse Umane;

H.C.L. nr. 208 / 21 decembrie 2017;

H.C.L nr.153 din 25.10.2018, privind modificarea coeficientilor care stau la baza determinării salariilor de bază pentru functiile contractuale din cadrul institutiei publice U.A.T.Comuna Poarta Albă:

În conformitate cu:

LEGEA - CADRU nr. 153/2017 privind salarizarea prevederile art.11 si art.12 din personalului plătit din fonduri publice, cu modificările și completările ulterioare;

prevederile O.U.G nr. 168 din 14.12.2022 privind unele măsuri fiscal - bugetare, prorogarea unor termene, precum și pentru modificarea și completarea unor acte normative;

În baza art. 155 alin. (1), lit.a) si lit. c), alin. (4), lit.a) din O.U.G nr. 57/2019 privind Codul administrativ cu modificările și completările ulterioare;

În temeiul art. 196 alin.(1) lit. b), art.243, alin.(1), lit.a) din O.U.G nr. 57/2019 privind Codul administrativ, cu modificările și completările ulterioare;

### DISPUNE:

Art.1 Începând cu 01 ianuarie 2023, dnei. GHEORGHETE ALEXANDRA - CNP functionar public, angajat în funcția de referent superior, în cadrul compartimentului "Buget Finante, Contabilitate, Impozite si Taxe", i se stabileste salariu de bază lunar brut, după cum urmează:

gradația =  $5$ :

Coeficient de ierarhizare 2,49;

salariul de bază =  $\vert$  $lei$ :

indemnizația de hrană în sumă fixă de lei;

Art.2 Prezenta dispoziție poate fi contestată conform art.1, art.7 și art. 11 din Legea nr. 554/2004 a Contenciosului Administrativ la autoritatea sau instanta competentă material și teritorial.

Art. 3 Secretarul general al comunei va comunica prezenta dispoziție autorităților și persoanelor interesate în vederea aducerii la îndeplinire după cum urmează:

Instituția Prefectului;

Dosar Dispoziții Primărie;

Resurse Umane;

Dna. Gheorghete Alexandra;  $C.F.P$ :

Poarta Albă / 19.12.2022

#### PRIMAR, **VASILE DELICOTI**

## ROMÂNIA Judetul: Constanta Primăria ComuneiPoarta Albă - Primar-

#### **DISPOZITIA** N R. 230

Privind stabilirea salariului de bază, dnei. OSTAFIE LILIANA, referent superior, începând cu data de 01.01.2023

#### Vasile Delicoti primarul comunei Poarta Albă; Având în vedere:

referatul de specialitate nr. 13832 din 16.12.2022 al compartimentului de Resurse Umane:

H.C.L. nr. 208 / 21 decembrie 2017;

H.C.L nr.153 din 25.10.2018, privind modificarea coeficientilor care stau la baza determinării salariilor de bază pentru functiile contractuale din cadrul institutiei publice U.A.T.Comuna Poarta Albă:

#### În conformitate cu:

prevederile art.11 si art.12 din LEGEA - CADRU nr. 153/2017 privind salarizarea personalului plătit din fonduri publice, cu modificările si completările ulterioare;

- prevederile O.U.G nr. 168 din 14.12.2022 privind unele măsuri fiscal - bugetare, prorogarea unor termene, precum și pentru modificarea și completarea unor acte normative;

În baza art. 155 alin. (1), lit.a) si lit. c), alin. (4), lit.a) din O.U.G nr. 57/2019 privind Codul administrativ cu modificările și completările ulterioare;

În temeiul art. 196 alin.(1) lit. b), art.243, alin.(1), lit.a) din O.U.G nr. 57/2019 privind Codul administrativ, cu modificările și completările ulterioare;

## DISPUNE:

Art.1 Începând cu 01 ianuarie 2023, dnei. OSTAFIE LILIANA - CNP functionar public, angajat în functia de referent superior, în cadrul compartimentului "Buget, Finante, Contabilitate, Impozite și Taxe", i se stabilește salariu de bază lunar brut, după cum urmează:

gradația =  $5$  ;

Coeficient de ierarhizare 2,49;

salariul de bază =  $\blacksquare$  $lei$ :

indemnizatia de hrană în sumă fixă de lei.

Art.2 Prezenta dispoziție poate fi contestată conform art.1, art.7 și art. 11 din Legea nr. 554/2004 a Contenciosului Administrativ la autoritatea sau instanța competentă material și teritorial.

Art. 3 Secretarul general al comunei va comunica prezenta dispoziție autorităților și persoanelor interesate în vederea aducerii la îndeplinire după cum urmează:

Instituția Prefectului; Dosar Dispoziții Primărie; Resurse Umane; Dna. Ostafie Liliana;  $C.F.P$ ;

Poarta Albă / 19.12.2022

#### PRIMAR.

#### **VASILE DELICOTI**

# ROMÂNIA Judetul: Constanta Primăria ComuneiPoarta Albă

- Primar-

#### **DISPOZITIA N** R.231

Privind stabilirea salariului de bază, dnei. ZUGRAVU IONICA, referent superior, începând cu data de 01.01.2023

Vasile Delicoti primarul comunei Poarta Albă; Având în vedere:

referatul de specialitate nr. 13832 din 16.12.2022 al compartimentului de Resurse Umane;

H.C.L. nr. 208 / 21 decembrie 2017;

H.C.L nr.153 din 25.10.2018, privind modificarea coeficientilor care stau la baza determinării salariilor de bază pentru funcțiile contractuale din cadrul instituției publice U.A.T.Comuna Poarta Albă:

În conformitate cu:

prevederile art.11 și art.12 din LEGEA - CADRU nr. 153/2017 privind salarizarea personalului plătit din fonduri publice, cu modificările si completările ulterioare;

prevederile O.U.G nr. 168 din 14.12.2022 privind unele măsuri fiscal - bugetare, prorogarea unor termene, precum și pentru modificarea și completarea unor acte normative;

În baza art. 155 alin. (1), lit.a) si lit. c), alin. (4), lit.a) din O.U.G nr. 57/2019 privind Codul administrativ cu modificările și completările ulterioare;

În temeiul art. 196 alin.(1) lit. b), art.243, alin.(1), lit.a) din O.U.G nr. 57/2019 privind Codul administrativ, cu modificările și completările ulterioare;

#### DISPUNE:

Art.1 Începând cu 01 ianuarie 2023, dnei. ZUGRAVU IONICA - CNP

functionar public, angajat în funcția de referent superior, în cadrul biroului "Administrație publică, stare civilă si autoritate tutelară", i se stabileste salariu de bază lunar brut, după cum urmează:

gradația =  $4:$ 

Coeficient de ierarhizare 2,43;

salariul de bază =  $\blacksquare$ lei:

indemnizatia de hrană în sumă fixă de  $\blacksquare$ lei:

Art.2 Prezenta dispoziție poate fi contestată conform art.1, art.7 și art. 11 din Legea nr. 554/2004 a Contenciosului Administrativ la autoritatea sau instanța competentă material și teritorial.

Art. 3 Secretarul general al comunei va comunica prezenta dispoziție autorităților și persoanelor interesate în vederea aducerii la îndeplinire după cum urmează:

Institutia Prefectului; Dosar Dispoziții Primărie;

Resurse Umane; Dna. Zugravu Ionica;  $C.F.P$ ;

Poarta Albă / 19.12.2022

#### PRIMAR, **VASILE DELICOTI**

# ROMÂNIA Judetul: Constanta Primăria ComuneiPoarta Albă

- Primar-

# DISPOZIȚIA NR.232

Privind stabilirea salariului de bază, dnei. RAICU COSTELA ADRIANA. referent II. începând cu data de 01.01.2023

Vasile Delicoti primarul comunei Poarta Albă;

# Având în vedere:

referatul de specialitate nr. 13832 din 16.12.2022 al compartimentului de Resurse Umane:

H.C.L. nr. 208 / 21 decembrie 2017;

H.C.L nr.153 din 25.10.2018, privind modificarea coeficienților care stau la baza determinării salariilor de bază pentru functiile contractuale din cadrul institutiei publice U.A.T.Comuna Poarta Albă:

#### În conformitate cu:

prevederile art.11 și art.12 din LEGEA - CADRU nr. 153/2017 privind salarizarea personalului plătit din fonduri publice, cu modificările și completările ulterioare;

prevederile O.U.G nr. 168 din 14.12.2022 privind unele măsuri fiscal - bugetare, prorogarea unor termene, precum și pentru modificarea și completarea unor acte normative;

În baza art. 155 alin. (1), lit.a) si lit. c), alin. (4), lit.a) din O.U.G nr. 57/2019 privind Codul administrativ cu modificările si completările ulterioare;

În temeiul art. 196 alin.(1) lit. b), art.243, alin.(1), lit.a) din O.U.G nr. 57/2019 privind Codul administrativ, cu modificările și completările ulterioare;

# DISPUNE:

Art.1 Începând cu 01 ianuarie 2023, dnei. RAICU COSTELA ADRIANA - CNP personal contractual, angajat în funcția de referent II, în cadrul Biroului Urbanism, Amenajarea Teritoriului, Contracte, Achiziții Publice și Implementare Proiecte, i se stabilește salariu de bază lunar, după cum urmează :

- gradația =  $3$ ;
- Coeficient de ierarhizare =  $2,14$ ;
- salariul de bază =  $\blacksquare$  $1e$ i:
- indemnizația de hrană în sumă fixă de lei ;

Art.2 Prezenta dispozitie poate fi contestată conform art.1, art.7 si art. 11 din Legea nr. 554/2004 a Contenciosului Administrativ la autoritatea sau instanta competentă material si teritorial.

Art. 3 Secretarul general al comunei va comunica prezenta dispozitie autoritătilor si persoanelor interesate în vederea aducerii la îndeplinire după cum urmează:

Institutia Prefectului; Dosar Dispoziții Primărie;

Resurse Umane;

Dna. Raicu Costela Adriana;  $C.F.P$ :

Poarta Albă / 19.12.2022

## PRIMAR, **VASILE DELICOTI**

# ROMÂNIA Judetul: Constanta Primăria Comunei Poarta Albă - Primar-

# DISPOZITIA NR. 233

Privind stabilirea salariului de bază, dnei. CIOCĂNEA MĂDĂLINA - MIRELA referent de specialitate - personal contractual de executie, în cadrul

compartimentului "Cadastru Administrativ, Registru Agricol, SSM, Protecția Mediului și Situații de Urgență" " începând cu data de 01.01.2023

Vasile Delicoti primarul comunei Poarta Albă; Având în vedere:

referatul de specialitate nr. 13832 din 16.12.2022 al compartimentului de Resurse Umane:

H.C.L. nr. 208 / 21 decembrie 2017;

H.C.L nr.153 din 25.10.2018, privind modificarea coeficienților care stau la baza determinării salariilor de bază pentru funcțiile contractuale din cadrul instituției publice U.A.T.Comuna Poarta Albă:

În conformitate cu:

prevederile art.11 si art.12 din LEGEA - CADRU nr. 153/2017 privind salarizarea personalului plătit din fonduri publice, cu modificările si completările ulterioare;

- prevederile O.U.G nr. 168 din 14.12.2022 privind unele măsuri fiscal - bugetare, prorogarea unor termene, precum și pentru modificarea și completarea unor acte normative;

În baza art. 155 alin. (1), lit.a) si lit. c), alin. (4), lit.a) din O.U.G nr. 57/2019 privind Codul administrativ cu modificările și completările ulterioare:

În temeiul art. 196 alin.(1) lit. b), art.243, alin.(1), lit.a) din O.U.G nr. 57/2019 privind Codul administrativ, cu modificările și completările ulterioare;

### DISPUNE:

Începând cu 01.01.2023, dnei. CIOCĂNEA MĂDĂLINA - MIRELA – CNP Art.1 referent de specialitate, personal contractual de execuție în cadrul Compartimentului "Cadastru Aministrativ, Registru agricol, SSM, Protecția Mediului și Situații de Urgență", i se stabilește salariul de bază lunar brut, după cum urmează :

Gradația de vechime =  $2$ ;

Coeficient de ierarhizare = 2,37;

salariul de bază =  $\vert$  lei ;

indemnizatia de hrană în sumă fixă de lei :

Art.2 Prezenta dispoziție poate fi contestată conform art.1, art.7 și art. 11 din Legea nr. 554/2004 a Contenciosului Administrativ la autoritatea sau instanța competentă material și teritorial.

Art. 3 Secretarul general al comunei va comunica prezenta dispoziție autorităților și persoanelor interesate în vederea aducerii la îndeplinire după cum urmează:

Institutia Prefectului;

Dosar Dispoziții Primărie; Resurse Umane;

Dna. Ciocănea Mădălina-Mirela;  $C.F.P$ ;

Poarta Albă / 19.12.2022

## PRIMAR. **VASILE DELICOTI**

# ROMÂNIA Judetul: Constanta Primăria Comunei Poarta Albă

- Primar-

# DISPOZITIA NR. 234

Privind stabilirea salariului de bază, dnei. SIM IOANA RALUCA - contractual, functia inspector, Clasa I, grad profesional 1A, in cadrul Biroului Urbanism Amenajarea Teritoriului, Contracte, Achizitii Publice și Implementare Proiecte, începând cu data de 01.01.2023

Vasile Delicoti primarul comunei Poarta Albă; Având în vedere:

referatul de specialitate nr. 13832 din 16.12.2022 al compartimentului de Resurse Umane:

H.C.L. nr. 208 / 21 decembrie 2017;

H.C.L nr.153 din 25.10.2018, privind modificarea coeficienților care stau la baza determinării salariilor de bază pentru funcțiile contractuale din cadrul instituției publice U.A.T.Comuna Poarta Albă;

#### În conformitate cu:

prevederile art.11 și art.12 din LEGEA - CADRU nr. 153/2017 privind salarizarea personalului plătit din fonduri publice, cu modificările și completările ulterioare;

- prevederile O.U.G nr. 168 din 14.12.2022 privind unele măsuri fiscal - bugetare, prorogarea unor termene, precum si pentru modificarea si completarea unor acte normative;

În baza art. 155 alin. (1), lit.a) si lit. c), alin. (4), lit.a) din O.U.G nr. 57/2019 privind Codul administrativ cu modificările și completările ulterioare;

În temeiul art. 196 alin.(1) lit. b), art.243, alin.(1), lit.a) din O.U.G nr. 57/2019 privind Codul administrativ, cu modificările și completările ulterioare;

#### DISPUNE:

Art.1 Începând cu 01.01.2023, dnei. SIM IOANA RALUCA - C.N.P. contractual, funcția inspector, Clasa I , grad profesional 1A, în cadrul Biroului Urbanism Amenajarea Teritoriului, Contracte, Achizitii Publice și Implementare Proiecte, i se stabileste salariul de bază lunar brut, după cum urmează :

- $gradatia = 2;$
- Coeficient de ierarhizare = 2,93;
- salariul de bază =  $lei$  ;

indemnizația de hrană în sumă fixă de lei ;

Art.2 Prezenta dispoziție poate fi contestată conform art.1, art.7 și art. 11 din Legea nr. 554/2004 a Contenciosului Administrativ la autoritatea sau instanța competentă material și teritorial.

Art. 3 Secretarul general al comunei va comunica prezenta dispoziție autorităților și persoanelor interesate în vederea aducerii la îndeplinire după cum urmează:

Instituția Prefectului;

Dosar Dispoziții Primărie; Resurse Umane ; Dna. Sim Ioana Raluca;  $C.F.P$ :

Poarta Albă / 19.12.2022

#### PRIMAR. **VASILE DELICOTI**

**ROMÂNIA** JUDEȚUL CONSTANȚA PRIMĂRIA COM. POARTA ALBĂ  $P$ rimar-

#### **DISPOZITIA** N R. 235

Privind stabilirea salariului de bază, dlui. ION GEORGE - consilier personal în cadrul **Cabinetului Primarului**, i se stabileste salariul de bază lunar brut, începând cu data de 01.01.2023

Vasile Delicoti primarul comunei Poarta Albă; Având în vedere:

referatul de specialitate nr. 13832 din 16.12.2022 al compartimentului de Resurse Umane;

H.C.L. nr. 208 / 21 decembrie 2017;

H.C.L nr.153 din 25.10.2018, privind modificarea coeficientilor care stau la baza determinării salariilor de bază pentru funcțiile contractuale din cadrul instituției publice U.A.T.Comuna Poarta Albă;

#### În conformitate cu:

 $\overline{a}$ 

prevederile art.11 și art.12 din LEGEA - CADRU nr. 153/2017 privind salarizarea personalului plătit din fonduri publice, cu modificările si completările ulterioare;

- prevederile O.U.G nr. 168 din 14.12.2022 privind unele măsuri fiscal - bugetare, prorogarea unor termene, precum și pentru modificarea și completarea unor acte normative;

În baza art. 155 alin. (1), lit.a) si lit. c), alin. (4), lit.a) din O.U.G nr. 57/2019 privind Codul administrativ cu modificările și completările ulterioare;

În temeiul art. 196 alin.(1) lit. b), art.243, alin.(1), lit.a) din O.U.G nr. 57/2019 privind Codul administrativ, cu modificările și completările ulterioare;

# DISPUNE:

Art.1 Începând cu data de 01 ianuarie 2023, dlui. ION GEORGE, C.N.P consilier personal, în cadrul **Cabinetului Primarului** pe perioadă determinată, i se stabilește salariul de bază lunar brut, după cum urmează :

- gradația de vechime =  $4$ ;
- Coeficient de ierarhizare = 3;
- salariul de bază =  $lei$ ;

indemnizația de hrană în sumă fixă de lei lunar;

Art.2 Prezenta dispoziție poate fi contestată conform art.1, art.7 și art. 11 din Legea nr. 554/2004 a Contenciosului Administrativ la autoritatea sau instanța competentă material și teritorial.

Art. 3 Secretarul general al comunei va comunica prezenta dispoziție autorităților și persoanelor interesate în vederea aducerii la îndeplinire după cum urmează:

Instituția Prefectului;

Dosar Dispozitii Primărie; Resurse Umane; Dl. Ion George;

 $C.F.P$ ;

Poarta Albă / 19.12.2022

#### PRIMAR. **VASILE DELICOTI**

**ROMÂNIA** JUDEȚUL CONSTANȚA PRIMĂRIA COM. POARTA ALBĂ  $-$  Primar  $-$ 

#### **DISPOZITIA NR.236**

# Privind stabilirea salariului de bază, dnei. AFLOARE IONELA MONICA - inspector II în cadrul Biroului "Urbanism și Amenajarea Teritoriului, Contracte, Achiziții Publice și Implementare Proiecte".

începând cu data de 01.01.2023

Vasile Delicoti primarul comunei Poarta Albă; Având în vedere:

referatul de specialitate nr. 13832 din 16.12.2022 al compartimentului de Resurse Umane:

H.C.L. nr. 208 / 21 decembrie 2017;

H.C.L nr.153 din 25.10.2018, privind modificarea coeficienților care stau la baza determinării salariilor de bază pentru funcțiile contractuale din cadrul instituției publice U.A.T.Comuna Poarta Albă:

În conformitate cu:

 $\overline{a}$ 

prevederile art.11 si art.12 din LEGEA - CADRU nr. 153/2017 privind salarizarea personalului plătit din fonduri publice, cu modificările si completările ulterioare;

- prevederile O.U.G nr. 168 din 14.12.2022 privind unele măsuri fiscal - bugetare, prorogarea unor termene, precum și pentru modificarea și completarea unor acte normative;

În baza art. 155 alin. (1), lit.a) si lit. c), alin. (4), lit.a) din O.U.G nr. 57/2019 privind Codul administrativ cu modificările și completările ulterioare;

În temeiul art. 196 alin.(1) lit. b), art.243, alin.(1), lit.a) din O.U.G nr. 57/2019 privind Codul administrativ, cu modificările și completările ulterioare;

### DISPUNE:

Art.1 Începând cu data de 01 ianuarie 2023, dna. AFLOARE IONELA MONICA  $C.N.P.$ angajat în funcția de Inspector II, în cadrul Biroului "Urbanism și Amenajarea Teritoriului, Contracte, Achiziții Publice și Implementare Proiecte", cu un salariu de bază, lunar brut, după cum urmează:

gradația =  $2$ ;

Coeficient de ierarhizare =  $2,65$ ;

salariul de bază =  $\vert$ lei;

indemnizatia de hrană în sumă fixă de lei.

Art.2 Prezenta dispoziție poate fi contestată conform art.1, art.7 și art. 11 din Legea nr. 554/2004 a Contenciosului Administrativ la autoritatea sau instanța competentă material și teritorial.

Art. 3 Secretarul general al comunei va comunica prezenta dispoziție autorităților și persoanelor interesate în vederea aducerii la îndeplinire după cum urmează:

Instituția Prefectului;

Dosar Dispoziții Primărie; Resurse Umane; Dna. Afloare Ionela Monica;  $C.F.P$ ;

Poarta Albă / 19.12.2022

### PRIMAR, **VASILE DELICOTI**

# ROMÂNIA Judetul: Constanta Primăria ComuneiPoarta Albă

- Primar-

# DISPOZITIA NR. 237

Privind stabilirea salariului de bază, dlui. PODGORENCU CRISTIAN IONUT, referent III în cadrul compartimentului "Gospodărie Comunală și Salubritate", începând cu data de 01.01.2023

Vasile Delicoti primarul comunei Poarta Albă; Având în vedere:

referatul de specialitate nr. 13832 din 16.12.2022 al compartimentului de Resurse Umane;

H.C.L. nr. 208 / 21 decembrie 2017;

H.C.L nr.153 din 25.10.2018, privind modificarea coeficientilor care stau la baza determinării salariilor de bază pentru funcțiile contractuale din cadrul instituției publice U.A.T.Comuna Poarta Albă:

În conformitate cu:

prevederile art.11 și art.12 din LEGEA - CADRU nr. 153/2017 privind salarizarea personalului plătit din fonduri publice, cu modificările si completările ulterioare;

prevederile O.U.G nr. 168 din 14.12.2022 privind unele măsuri fiscal - bugetare, prorogarea unor termene, precum și pentru modificarea și completarea unor acte normative;

În baza art. 155 alin. (1), lit.a) si lit. c), alin. (4), lit.a) din O.U.G nr. 57/2019 privind Codul administrativ cu modificările și completările ulterioare;

În temeiul art. 196 alin.(1) lit. b), art.243, alin.(1), lit.a) din O.U.G nr. 57/2019 privind Codul administrativ, cu modificările și completările ulterioare;

#### DISPUNE:

Începând cu 01 ianuarie 2022, dlui. PODGORENCU CRISTIAN IONUT - CNP Art.1 personal contractual, angajat în funcția de referent II, în cadrul compartimentului "GOSPODĂRIE COMUNALĂ", cu o normă de 1/2, i se stabilește salariu de bază lunar brut, după cum urmează :

- gradația =  $3$ ;

- Coeficient de ierarhizare =  $1,90$ ;

- salariul de bază =  $\vert$  $lei$ :

indemnizatia de hrană în sumă fixă de lei ;

Art.2 Prezenta dispoziție poate fi contestată conform art.1, art.7 și art. 11 din Legea nr. 554/2004 a Contenciosului Administrativ la autoritatea sau instanța competentă material și teritorial.

Art. 3 Secretarul general al comunei va comunica prezenta dispozitie autoritătilor si persoanelor interesate în vederea aducerii la îndeplinire după cum urmează:

Institutia Prefectului;

Dosar Dispoziții Primărie;

Resurse Umane;

Dl. Podgorencu Cristian Ionuț;

 $C.F.P$ :

Poarta Albă / 19.12.2022

### PRIMAR. **VASILE DELICOTI**

# ROMÂNIA Judetul: Constanta Primăria ComuneiPoarta Albă

- Primar-

#### **DISPOZITIA** N R. 238

Privind stabilirea salariului de bază, dlui. AVRAM TOADER, șofer I, începând cu data de 01.01.2023

Vasile Delicoti primarul comunei Poarta Albă; Având în vedere:

referatul de specialitate nr. 13832 din 16.12.2022 al compartimentului de Resurse Umane:

H.C.L. nr. 208 / 21 decembrie 2017;

H.C.L nr.153 din 25.10.2018, privind modificarea coeficientilor care stau la baza determinării salariilor de bază pentru funcțiile contractuale din cadrul instituției publice U.A.T.Comuna Poarta Albă:

În conformitate cu:

prevederile art.11 și art.12 din LEGEA - CADRU nr. 153/2017 privind salarizarea personalului plătit din fonduri publice, cu modificările și completările ulterioare;

prevederile O.U.G nr. 168 din 14.12.2022 privind unele măsuri fiscal - bugetare, prorogarea unor termene, precum și pentru modificarea și completarea unor acte normative;

În baza art. 155 alin. (1), lit.a) si lit. c), alin. (4), lit.a) din O.U.G nr. 57/2019 privind Codul administrativ cu modificările și completările ulterioare;

În temeiul art. 196 alin.(1) lit. b), art.243, alin.(1), lit.a) din O.U.G nr. 57/2019 privind Codul administrativ, cu modificările și completările ulterioare;

## DISPUNE:

Art.1 Începând cu 01 ianuarie 2023, dlui. AVRAM TOADER - personal contractual, angajat în functia de sofer I, în cadrul compartimentului "Gospodărie Comunală și Salubritate", i se stabileste salariu de bază lunar brut, după cum urmează :

gradația =  $5$ :

- Coeficient de ierarhizare =  $2$ .
- salariul de bază = lei
- indemnizatia de hrană în sumă fixă de lei ;

Art.2 Prezenta dispoziție poate fi contestată conform art.1, art.7 și art. 11 din Legea nr. 554/2004 a Contenciosului Administrativ la autoritatea sau instanta competentă material și teritorial.

Art. 3 Secretarul general al comunei va comunica prezenta dispoziție autorităților și persoanelor interesate în vederea aducerii la îndeplinire după cum urmează:

Instituția Prefectului; Dosar Dispoziții Primărie; Resurse Umane; Dl. Avram Toader;  $C.F.P$ :

Poarta Albă / 19.12.2022

#### PRIMAR, **VASILE DELICOTI**

# **ROMÂNIA** Județul Constanța Primăria Comunei Poarta Albă

 $-$  Primar-

#### **DISPOZITIA** N R. 239

Privind stabilirea salariului brut de bază dnei. POPA DANIELA, bibliotecar cu studii superioare, începând cu data de 01.01.2023

Vasile Delicoti primarul comunei Poarta Albă; Având în vedere:

referatul de specialitate nr. 13912 din 16.12.2022 al compartimentului de Resurse Umane; În conformitate cu:

prevederile art.11 și art.12 din LEGEA - CADRU nr. 153/2017 privind salarizarea personalului plătit din fonduri publice, cu modificările și completările ulterioare;

prevederile O.U.G nr. 168 din 14.12.2022 privind unele măsuri fiscal - bugetare, prorogarea unor termene, precum si pentru modificarea si completarea unor acte normative;

În baza art. 155 alin. (1), lit.a) si lit. c), alin. (4), lit.a) din O.U.G nr. 57/2019 privind Codul administrativ cu modificările si completările ulterioare;

În temeiul art. 196 alin.(1) lit. b), art.243, alin.(1), lit.a) din O.U.G nr. 57/2019 privind Codul administrativ, cu modificările și completările ulterioare;

### DISPUNE:

Art.1 Începând cu 01.01.2023, dnei. POPA DANIELA - CNP personal contractual, angajat în funcția de bibliotecar cu studii superioare, în cadrul compartimentului "Cultură", i se stabilește salariul brut de bază, după cum urmează :

- Gradația vechime =  $2$ ;
- Coeficient de ierarhizare= 1,89 cf. Legii 153/2017 Anexa 2, alte biblioteci, alin.b), functie de executie;
	- salariul de bază =  $lei$ ;
	- indemnizatia de hrană în sumă fixă de  $\blacksquare$ lei ;

spor de condiții deosebite de 15%, conform Ordonanței de urgență nr. 1/2020 (se mentine la nivelul acordat în decembrie 2019) în sumă fixă de 626 lei:

Art.2 Prezenta dispoziție poate fi contestată conform art.1, art.7 și art. 11 din Legea nr. 554/2004 a Contenciosului Administrativ la autoritatea sau instanta competentă material si teritorial.

Art. 3 Secretarul general al comunei va comunica prezenta dispozitie autoritătilor si persoanelor interesate în vederea aducerii la îndeplinire după cum urmează:

Instituția Prefectului; Dosar Dispoziții Primărie; Resurse Umane; Dna. Popa Daniela;  $C.F.P$ ; Poarta Albă / 19.12.2022

PRIMAR,

# **VASILE DELICOTI**

**ROMÂNIA** JUDEȚUL CONSTANȚA PRIMĂRIA COM. POARTA ALBĂ  $P$ rimar-

#### **DISPOZITIA** N R. 240

# Privind stabilirea salariului de bază, dnei. ANDREI DOINA - asistent personal al persoanei cu handicap grav STANCIU FLORENTINA - ADRIANA, începând cu data de 01.01.2023

Vasile Delicoti primarul comunei Poarta Albă;

#### Având în vedere:

referatul de specialitate nr. 13832 din 16.12.2022 al compartimentului de Resurse Umane:

#### În conformitate cu:

prevederile art.11 și art.12 din LEGEA - CADRU nr. 153/2017 privind salarizarea personalului plătit din fonduri publice, cu modificările și completările ulterioare;

#### - prevederile H.G nr. 1447/14.12.2022 pentru stabilirea salariului de bază minim brut pe țară garantat în plată:

- prevederile O.U.G nr. 168 din 14.12.2022 privind unele măsuri fiscal - bugetare, prorogarea unor termene, precum și pentru modificarea și completarea unor acte normative;

În baza art. 155 alin. (1), lit.a) si lit. c), alin. (4), lit.a) din O.U.G nr. 57/2019 privind Codul administrativ cu modificările și completările ulterioare;

În temeiul art. 196 alin.(1) lit. b), art.243, alin.(1), lit.a) din O.U.G nr. 57/2019 privind Codul administrativ, cu modificările și completările ulterioare;

#### DISPUNE:

**Art.1** Incepand cu data de  $01.01.2023$ , dnei. **ANDREI DOINA – CNP** asistent personal al persoanei cu handicap grav STANCIU FLORENTINA ADRIANA - CNP i se stabilește un salariu de bază lunar brut, după cum urmează :

gradația de vechime =  $2$ ;

coeficient de ierarhizare =  $1,14$ ;

salariul de bază = lei; 

Art.2 Prezenta dispoziție poate fi contestată conform art.1, art.7 și art. 11 din Legea nr. 554/2004 a Contenciosului Administrativ la autoritatea sau instanța competentă material și teritorial.

Art. 3 Secretarul general al comunei va comunica prezenta dispoziție autorităților și persoanelor interesate în vederea aducerii la îndeplinire după cum urmează:

Institutia Prefectului: Dosar Dispozitii Primărie: Resurse Umane: Dna. Andrei Doina:  $C.F.P$ : Poarta Albă / 19.12.2022

#### PRIMAR.

#### **VASILE DELICOTI**

**ROMÂNIA JUDETUL CONSTANTA** PRIMĂRIA COM. POARTA ALBĂ  $-$  Primar –

#### **DISPOZITIA** NR.241

Privind stabilirea salariului brut de bază, dnei. **ANDREI EMILIA**, asistent personal al persoanei cu handicap grav JECU CONSTANTIN, începând cu data de 01.01.2023

Vasile Delicoti primarul comunei Poarta Albă;

Având în vedere:

referatul de specialitate nr. 13832 din 16.12.2022 al compartimentului de Resurse Umane; În conformitate cu:

prevederile art.11 și art.12 din LEGEA - CADRU nr. 153/2017 privind salarizarea personalului plătit din fonduri publice, cu modificările și completările ulterioare;

prevederile H.G nr. 1447/14.12.2022 pentru stabilirea salariului de bază minim brut pe tară garantat în plată;

*prevederile 0.U.G nr. 168 din 14.12.2022* privind unele măsuri fiscal - bugetare, prorogarea unor termene, precum si pentru modificarea si completarea unor acte normative:

În baza art. 155 alin. (1), lit.a) si lit. c), alin. (4), lit.a) din O.U.G nr. 57/2019 privind Codul administrativ cu modificările si completările ulterioare;

În temeiul art. 196 alin.(1) lit. b), art.243, alin.(1), lit.a) din O.U.G nr. 57/2019 privind Codul administrativ, cu modificările și completările ulterioare;

#### DISPUNE:

Art.1 Începând cu data de 01.01.2023, dnei. ANDREI EMILIA - C.N.P. asistent personal al persoanei cu handicap grav **JECU CONSTANTIN** - **C.N.P**.  $\frac{1}{2}$  ise stabileste salariul lunar brut de bază, după cum urmează:

- gradația de vechime 3:
- Coeficient de ierarhizare =  $1,20$ ;
- salariul de bază lei:

Art.2 Prezenta dispoziție poate fi contestată conform art.1, art.7 și art. 11 din Legea nr. 554/2004 a Contenciosului Administrativ la autoritatea sau instanta competentă material și teritorial.

Art. 3 Secretarul general al comunei va comunica prezenta dispoziție autorităților și persoanelor interesate în vederea aducerii la îndeplinire după cum urmează:

Instituția Prefectului;

Dosar Dispoziții Primărie; Resurse Umane ;

Dna. Andrei Emilia ;

 $C.F.P$ :

Poarta Albă / 19.12.2022

#### PRIMAR,

#### **VASILE DELICOTI**

# **ROMÂNIA** JUDEȚUL CONSTANȚA PRIMĂRIA COM. POARTA ALBĂ  $P$ rimar-

**DISPOZITIA** N R. 242

Privind stabilirea salariului brut de bază, dnei. ARVENTE LILIANA, asistent personal al persoanei cu handicap grav ARVENTE CĂTĂLINA NICOL, începând cu data de 01.01.2023

Vasile Delicoti primarul comunei Poarta Albă; Având în vedere:

referatul de specialitate nr. 13832 din 16.12.2022 al compartimentului de Resurse Umane; În conformitate cu:

prevederile art.11 si art.12 din LEGEA - CADRU nr. 153/2017 privind salarizarea personalului plătit din fonduri publice, cu modificările si completările ulterioare;

prevederile H.G nr. 1447/14.12.2022 pentru stabilirea salariului de bază minim brut pe tară garantat în plată:

- prevederile O.U.G nr. 168 din 14.12.2022 privind unele măsuri fiscal - bugetare, prorogarea unor termene, precum si pentru modificarea si completarea unor acte normative;

În baza art. 155 alin. (1), lit.a) si lit. c), alin. (4), lit.a) din O.U.G nr. 57/2019 privind Codul administrativ cu modificările și completările ulterioare;

În temeiul art. 196 alin.(1) lit. b), art.243, alin.(1), lit.a) din O.U.G nr. 57/2019 privind Codul administrativ, cu modificările și completările ulterioare;

#### DISPUNE:

Art.1 Începând cu data de 01.01.2023, se stabileste salariul dnei. ARVENTE LILIANA asistent personal al persoanei cu handicap grav ARVENTE CĂTĂLINA  $CNP$ NICOL, CNP i se stabileste salariul de bază lunar brut, după cum urmează:

- gradatia de vechime = 4;
- coeficient de ierarhizare =1,23;

salariul de bază =  $\blacksquare$  $|1e$ i ;

Art.2 Prezenta dispoziție poate fi contestată conform art.1, art.7 și art. 11 din Legea nr. 554/2004 a Contenciosului Administrativ la autoritatea sau instanța competentă material și teritorial.

Art. 3 Secretarul general al comunei va comunica prezenta dispoziție autorităților și persoanelor interesate în vederea aducerii la îndeplinire după cum urmează:

Institutia Prefectului; Dosar Dispoziții Primărie; Resurse Umane; Dna. Arvente Liliana;  $C.F.P$ : Poarta Albă / 19.12.2022

#### PRIMAR.

#### **VASILE DELICOTI**

ROMÂNIA JUDEȚUL CONSTANȚA PRIMĂRIA COM. POARTA ALBĂ  $P$ rimar-

#### **DISPOZITIA** N R. 243

Privind stabilirea salariului brut de bază, dnei. **BOHAN ELENA** asistent personal al persoanei cu handicap grav BELIBOU CRISTIAN FLORIN, începând cu data de 01.01.2023

Vasile Delicoti primarul comunei Poarta Albă; Având în vedere:

referatul de specialitate nr. 13832 din 16.12.2022 al compartimentului de Resurse Umane; În conformitate cu:

prevederile art.11 și art.12 din LEGEA - CADRU nr. 153/2017 privind salarizarea personalului plătit din fonduri publice, cu modificările și completările ulterioare;

- prevederile H.G nr. 1447/14.12.2022 pentru stabilirea salariului de bază minim brut pe tară garantat în plată;

*prevederile 0.U.G nr. 168 din 14.12.2022* privind unele măsuri fiscal - bugetare, prorogarea unor termene, precum si pentru modificarea si completarea unor acte normative;

În baza art. 155 alin. (1), lit.a) si lit. c), alin. (4), lit.a) din O.U.G nr. 57/2019 privind Codul administrativ cu modificările si completările ulterioare:

În temeiul art. 196 alin.(1) lit. b), art.243, alin.(1), lit.a) din O.U.G nr. 57/2019 privind Codul administrativ, cu modificările și completările ulterioare;

#### DISPUNE:

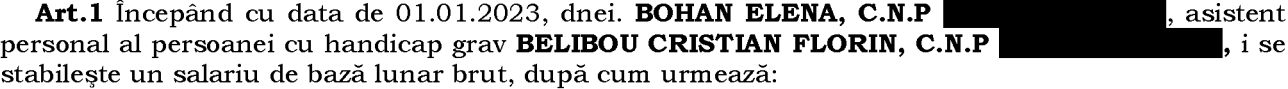

gradația de vechime = 1;

coeficient de ierarhizare =  $1,09$ ;

salariul de bază =  $\blacksquare$  $leq$ 

Art.2 Prezenta dispoziție poate fi contestată conform art.1, art.7 și art. 11 din Legea nr. 554/2004 a Contenciosului Administrativ la autoritatea sau instanța competentă material și teritorial.

Art. 3 Secretarul general al comunei va comunica prezenta dispoziție autorităților și persoanelor interesate în vederea aducerii la îndeplinire după cum urmează:

Institutia Prefectului: Dosar Dispozitii Primărie: Resurse Umane ; Dna. Bohan Elena:  $C.F.P$ : Poarta Albă / 19.12.2022

#### PRIMAR.

### **VASILE DELICOTI**

**ROMÂNIA** JUDEȚUL CONSTANȚA PRIMĂRIA COM. POARTA ALBĂ  $P$ rimar-

#### **DISPOZITIA** N R. 244

# Privind stabilirea salariului brut de bază dnei. CRISTEA FLORENTINA. asistent personal al persoanei cu handicap grav **BADEA IONUȚ FLORIN, începând cu data de 01.01.2023**

Vasile Delicoti primarul comunei Poarta Albă; Având în vedere:

referatul de specialitate nr. 13832 din 16.12.2022 al compartimentului de Resurse Umane; În conformitate cu:

prevederile art.11 și art.12 din LEGEA - CADRU nr. 153/2017 privind salarizarea personalului plătit din fonduri publice, cu modificările și completările ulterioare;

# - prevederile H.G nr. 1447/14.12.2022 pentru stabilirea salariului de bază minim brut pe țară garantat în plată;

- prevederile  $0.0$ .  $G$  nr. 168 din 14.12.2022 privind unele măsuri fiscal - bugetare, prorogarea unor termene, precum si pentru modificarea si completarea unor acte normative;

În baza art. 155 alin. (1), lit.a) si lit. c), alin. (4), lit.a) din O.U.G nr. 57/2019 privind Codul administrativ cu modificările și completările ulterioare;

În temeiul art. 196 alin.(1) lit. b), art.243, alin.(1), lit.a) din O.U.G nr. 57/2019 privind Codul administrativ, cu modificările și completările ulterioare;

#### DISPUNE:

Art.1 Începând cu data de 01.01.2023, dnei. CRISTEA FLORENTINA, C.N.P asistent personal al persoanei cu handicap grav **BADEA IONUȚ FLORIN**,  $C.N.P.$ i se stabileste un salariu de bază lunar, după cum urmează :

gradatia de vechime = 2;

coeficient de ierarhizare =  $1,14$ ;

salariul de bază =  $\blacksquare$  lei :

Art.2 Prezenta dispoziție poate fi contestată conform art.1, art.7 și art. 11 din Legea nr. 554/2004 a Contenciosului Administrativ la autoritatea sau instanța competentă material și teritorial.

Art. 3 Secretarul general al comunei va comunica prezenta dispoziție autorităților și persoanelor interesate în vederea aducerii la îndeplinire după cum urmează:

Institutia Prefectului; Dosar Dispoziții Primărie; Resurse Umane; Dna. Cristea Florentina;  $C.F.P$ :

Poarta Albă / 19.12.2022

#### PRIMAR.

#### **VASILE DELICOTI**

គ

ROMÂNIA JUDEȚUL CONSTANȚA PRIMĂRIA COM. POARTA ALBĂ  $P$ rimar-

#### **DISPOZITIA** NR.245

Privind stabilirea salariului brut de bază dnei. Hălăciugă Anamaria, asistent personal al persoanei cu handicap grav Hălăciugă Denisa Alexanda Valentina, începând cu data de 01.01.2023

Vasile Delicoti primarul comunei Poarta Albă; Având în vedere:

referatul de specialitate nr. 13832 din 16.12.2022 al compartimentului de Resurse Umane; În conformitate cu:

prevederile art.11 si art.12 din LEGEA - CADRU nr. 153/2017 privind salarizarea personalului plătit din fonduri publice, cu modificările și completările ulterioare;

## prevederile H.G nr. 1447/14.12.2022 pentru stabilirea salariului de bază minim brut pe țară garantat în plată;

*prevederile 0.U.G nr. 168 din 14.12.2022* privind unele măsuri fiscal - bugetare, prorogarea unor termene, precum si pentru modificarea si completarea unor acte normative;

În baza art. 155 alin. (1), lit.a) si lit. c), alin. (4), lit.a) din O.U.G nr. 57/2019 privind Codul administrativ cu modificările și completările ulterioare;

În temeiul art. 196 alin.(1) lit. b), art.243, alin.(1), lit.a) din O.U.G nr. 57/2019 privind Codul administrativ, cu modificările și completările ulterioare;

#### DISPUNE:

Art.1 Începând cu data de 01.01.2023 dnei. HĂLĂCIUGĂ ANAMARIA, C.N.P asistent personal al persoanei cu handicap grav HĂLĂCIUGĂ DENISA - ALEXANDRA-VALENTINA,  $C.N.P$ i se stabileste un salariu de bază lunar brut de:

 $\overline{\mathbf{gradatia}}$  de vechime =2;

- coeficient de ierarhizare =  $1,14$ ;
- salariul de bază =  $\blacksquare$  lei ;

Art.2 Prezenta dispoziție poate fi contestată conform art.1, art.7 și art. 11 din Legea nr. 554/2004 a Contenciosului Administrativ la autoritatea sau instanța competentă material și teritorial.

Art. 3 Secretarul general al comunei va comunica prezenta dispozitie autorităților și persoanelor interesate în vederea aducerii la îndeplinire după cum urmează:

Institutia Prefectului;

Dosar Dispozitii Primărie: Resurse Umane: Dna. Hălăciugă Anamaria;  $C.F.P$ :

Poarta Albă / 19.12.2022

#### PRIMAR,

#### **VASILE DELICOTI**

ROMÂNIA JUDEȚUL CONSTANȚA PRIMĂRIA COM. POARTA ALBĂ  $P$ rimar-

#### **DISPOZITIA** N R. 246

Privind stabilirea salariului brut de bază, dnei. ION ANA-MARIA, asistent personal al persoanei cu handicap grav **ION EMANUEL**, începând cu data de 01.01.2023

Vasile Delicoti primarul comunei Poarta Albă; Având în vedere:

referatul de specialitate nr. 13832 din 16.12.2022 al compartimentului de Resurse Umane; În conformitate cu:

prevederile art.11 si art.12 din LEGEA - CADRU nr. 153/2017 privind salarizarea personalului plătit din fonduri publice, cu modificările si completările ulterioare;

- prevederile H.G nr. 1447/14.12.2022 pentru stabilirea salariului de bază minim brut pe tară garantat în plată;

- prevederile O.U.G nr. 168 din 14.12.2022 privind unele măsuri fiscal - bugetare, prorogarea unor termene, precum și pentru modificarea și completarea unor acte normative;

În baza art. 155 alin. (1), lit.a) si lit. c), alin. (4), lit.a) din O.U.G nr. 57/2019 privind Codul administrativ cu modificările și completările ulterioare;

În temeiul art. 196 alin.(1) lit. b), art.243, alin.(1), lit.a) din O.U.G nr. 57/2019 privind Codul administrativ, cu modificările și completările ulterioare;

#### DISPUNE:

**Art.1** Incepand cu data de 01.01.2023, dnei. **ION ANA-MARIA – CNP** asistent personal al persoanei cu handicap grav ION EMANUEL, CNP stabileste un salariu de bază lunar brut, după cum urmează :

- gradația de vechime =  $2$ ;
- coeficient de ierarhizare =  $1,14$ ;

salariul de bază =  $\blacksquare$  lei :

Art.2 Prezenta dispoziție poate fi contestată conform art.1, art.7 și art. 11 din Legea nr. 554/2004 a Contenciosului Administrativ la autoritatea sau instanța competentă material și teritorial.

Art. 3 Secretarul general al comunei va comunica prezenta dispoziție autorităților și persoanelor interesate în vederea aducerii la îndeplinire după cum urmează:

Institutia Prefectului; Dosar Dispoziții Primărie; Resurse Umane; Dna. Ion Ana-Maria;  $C.F.P$ :

Poarta Albă / 19.12.2022

#### PRIMAR,

## **VASILE DELICOTI**

**ROMÂNIA** JUDEȚUL CONSTANȚA PRIMĂRIA COM. POARTA ALBĂ  $P$ rimar-

#### **DISPOZITIA** N R. 247

Privind stabilirea salariului brut de bază, dnei. IRIMIA FLORENTINA - IONELA, asistent personal al copilului cu handicap grav IRIMIA ALEXANDRA DANIELA, începând cu data de 01.01.2023

Vasile Delicoti primarul comunei Poarta Albă; Având în vedere:

referatul de specialitate nr. 13832 din 16.12.2022 al compartimentului de Resurse Umane; În conformitate cu:

prevederile art.11 si art.12 din LEGEA - CADRU nr. 153/2017 privind salarizarea personalului plătit din fonduri publice, cu modificările și completările ulterioare;

## - prevederile H.G nr. 1447/14.12.2022 pentru stabilirea salariului de bază minim brut pe tară garantat în plată;

- prevederile O.U.G nr. 168 din 14.12.2022 privind unele măsuri fiscal - bugetare, prorogarea unor termene, precum și pentru modificarea și completarea unor acte normative;

În baza art. 155 alin. (1), lit.a) si lit. c), alin. (4), lit.a) din O.U.G nr. 57/2019 privind Codul administrativ cu modificările și completările ulterioare;

În temeiul art. 196 alin.(1) lit. b), art.243, alin.(1), lit.a) din O.U.G nr. 57/2019 privind Codul administrativ, cu modificările și completările ulterioare;

# DISPUNE:

Art.1 Începând cu data de 01.01.2023, dnei. IRIMIA FLORENTINA IONELA - CNP asistent personal al persoanei cu handicap grav IRIMIA ALEXANDRA DANIELA, , i se stabileste un salariu de bază lunar brut de:

gradația de vechime =  $2$ ;

coeficient de ierarhizare = 1,14;

 $lei$ ; salariul de bază =

Art.2 Prezenta dispoziție poate fi contestată conform art.1, art.7 și art. 11 din Legea nr. 554/2004 a Contenciosului Administrativ la autoritatea sau instanța competentă material și teritorial.

Art. 3 Secretarul general al comunei va comunica prezenta dispoziție autorităților și persoanelor interesate în vederea aducerii la îndeplinire după cum urmează:

Instituția Prefectului;

Dosar Dispoziții Primărie;

Resurse Umane;

 $CNP$ 

Dna. Irimia Florentina Ionela;  $C.F.P$ ;

Poarta Albă / 19.12.2022

# PRIMAR,

# **VASILE DELICOTI**

# **ROMÂNIA** JUDEȚUL CONSTANȚA PRIMĂRIA COM. POARTA ALBĂ  $P$ rimar-

#### **DISPOZITIA** N R. 248

Privind stabilirea salariului brut de bază, dnei. LAVRIC MIHAELA asistent personal al persoanei cu handicap grav LAVRIC VALENTIN - CRISTIAN, începând cu data de 01.01.2023

Vasile Delicoti primarul comunei Poarta Albă; Având în vedere:

referatul de specialitate nr. 13832 din 16.12.2022 al compartimentului de Resurse Umane; În conformitate cu:

prevederile art.11 și art.12 din LEGEA - CADRU nr. 153/2017 privind salarizarea personalului plătit din fonduri publice, cu modificările și completările ulterioare;

prevederile H.G nr. 1447/14.12.2022 pentru stabilirea salariului de bază minim brut pe țară garantat în plată;

- prevederile O.U.G nr. 168 din 14.12.2022 privind unele măsuri fiscal - bugetare, prorogarea unor termene, precum și pentru modificarea și completarea unor acte normative;

În baza art. 155 alin. (1), lit.a) si lit. c), alin. (4), lit.a) din O.U.G nr. 57/2019 privind Codul administrativ cu modificările si completările ulterioare;

În temeiul art. 196 alin.(1) lit. b), art.243, alin.(1), lit.a) din O.U.G nr. 57/2019 privind Codul administrativ, cu modificările și completările ulterioare;

# DISPUNE:

Art.1 Începând cu data de 01.01.2023, dnei. LAVRIC MIHAELA - CNP asistent personal al persoanei cu handicap grav LAVRIC VALENTIN - CRISTIAN, CNP i se stabilește un salariu de bază lunar brut, după cum urmează :

- gradatia de vechime = 2;

- coeficient de ierarhizare =  $1,14$ ;

 $\overline{\phantom{a}}$  lei : salariul de bază  $=$ 

Art.2 Prezenta dispoziție poate fi contestată conform art.1, art.7 și art. 11 din Legea nr. 554/2004 a Contenciosului Administrativ la autoritatea sau instanța competentă material și teritorial.

Art. 3 Secretarul general al comunei va comunica prezenta dispoziție autorităților și persoanelor interesate în vederea aducerii la îndeplinire după cum urmează:

Instituția Prefectului; Dosar Dispoziții Primărie; Resurse Umane; Dna. Lavric Mihaela;  $C.F.P$ :

Poarta Albă / 19.12.2022

#### PRIMAR.

#### **VASILE DELICOTI**

**ROMÂNIA** JUDEȚUL CONSTANȚA PRIMĂRIA COM. POARTA ALBĂ  $P$ rimar-

# DISPOZIȚIA NR. 249

Privind stabilirea salariului brut de bază, dnei. STAN MIHAELA - RODICA asistent personal al persoanei cu handicap grav **SPĂTARU GHEORGHE**, începând cu data de 01.01.2023

Vasile Delicoti primarul comunei Poarta Albă;

Având în vedere:

referatul de specialitate nr. 13832 din 16.12.2022 al compartimentului de Resurse Umane; În conformitate cu:

prevederile art.11 și art.12 din LEGEA - CADRU nr. 153/2017 privind salarizarea personalului plătit din fonduri publice, cu modificările și completările ulterioare;

prevederile H.G nr. 1447/14.12.2022 pentru stabilirea salariului de bază minim brut pe țară garantat în plată;

- prevederile O.U.G nr. 168 din 14.12.2022 privind unele măsuri fiscal - bugetare, prorogarea unor termene, precum și pentru modificarea și completarea unor acte normative;

În baza art. 155 alin. (1), lit.a) si lit. c), alin. (4), lit.a) din O.U.G nr. 57/2019 privind Codul administrativ cu modificările și completările ulterioare;

În temeiul art. 196 alin.(1) lit. b), art.243, alin.(1), lit.a) din O.U.G nr. 57/2019 privind Codul administrativ, cu modificările și completările ulterioare;

# DISPUNE:

Art.1 Începând cu data de 01.01.2023, dnei. STAN MIHAELA - RODICA, C.N.P , asistent personal al persoanei cu handicap grav SPATARU GHEORGHE, C.N.P i se stabilește un salariu de bază lunar brut, după cum urmează :

gradația de vechime =  $\dot{0}$ ;

- coeficient de ierarhizare =  $1,01$ ;

salariul de bază  $=$  $lei$ :

Art.2 Prezenta dispoziție poate fi contestată conform art.1, art.7 și art. 11 din Legea nr. 554/2004 a Contenciosului Administrativ la autoritatea sau instanța competentă material și teritorial.

Art. 3 Secretarul general al comunei va comunica prezenta dispoziție autorităților și persoanelor interesate în vederea aducerii la îndeplinire după cum urmează:

Instituția Prefectului;

Dosar Dispoziții Primărie;

Resurse Umane ;

Dna. Stan Mihaela-Rodica;  $C.F.P$ :

Poarta Albă / 19.12.2022

#### PRIMAR.

#### **VASILE DELICOTI**

**ROMÂNIA** JUDEȚUL CONSTANȚA PRIMĂRIA COM. POARTA ALBĂ  $P$ rimar-

# DISPOZITIA NR. 250

Privind stabilirea salariului brut de bază, dnei. STAVARACHI PROFIRA -AURORA asistent personal al persoanei cu handicap grav STAVARACHI ELENA, începând cu data de 01.01.2023

Vasile Delicoti primarul comunei Poarta Albă;

Având în vedere:

referatul de specialitate nr. 13832 din 16.12.2022 al compartimentului de Resurse Umane; În conformitate cu:

prevederile art.11 și art.12 din LEGEA - CADRU nr. 153/2017 privind salarizarea personalului plătit din fonduri publice, cu modificările și completările ulterioare;

prevederile H.G nr. 1447/14.12.2022 pentru stabilirea salariului de bază minim brut pe țară garantat în plată;

- prevederile O.U.G nr. 168 din 14.12.2022 privind unele măsuri fiscal - bugetare, prorogarea unor termene, precum și pentru modificarea și completarea unor acte normative;

În baza art. 155 alin. (1), lit.a) si lit. c), alin. (4), lit.a) din O.U.G nr. 57/2019 privind Codul administrativ cu modificările și completările ulterioare;

În temeiul art. 196 alin.(1) lit. b), art.243, alin.(1), lit.a) din O.U.G nr. 57/2019 privind Codul administrativ, cu modificările și completările ulterioare;

# DISPUNE:

Art.1 Incepand cu data de 01.01.2023, dnei. STAVARACHI PROFIRA - AURORA, C.N.P asistent personal al persoanei cu handicap grav STAVARACHI ELENA, C.N.P , i se stabilește un salariu de bază lunar brut, după cum urmează:

- gradația de vechime = 4;
- coeficient de ierarhizare =  $1,23$ ;
- salariul de bază  $=$  $\blacksquare$  lei ;

Art.2 Prezenta dispoziție poate fi contestată conform art.1, art.7 și art. 11 din Legea nr. 554/2004 a Contenciosului Administrativ la autoritatea sau instanța competentă material și teritorial.

Art. 3 Secretarul general al comunei va comunica prezenta dispoziție autorităților și persoanelor interesate în vederea aducerii la îndeplinire după cum urmează:

Instituția Prefectului;

Dosar Dispoziții Primărie;

Resurse Umane;

Dna. Stavarachi Profira-Aurora;

 $C.F.P$ :

Poarta Albă / 19.12.2022

#### PRIMAR.

### **VASILE DELICOTI**

**ROMÂNIA** JUDEȚUL CONSTANȚA PRIMĂRIA COM. POARTA ALBĂ  $P$ rimar-

# DISPOZIȚIA NR. 251

Privind stabilirea salariului brut de bază, dnei. TÎCMEANU CRISTINA **FLORENTINA** asistent personal al persoanei cu handicap grav **TICMEANU ANDREI**, începând cu data de 01.01.2023

Vasile Delicoti primarul comunei Poarta Albă; Având în vedere:

referatul de specialitate nr. 13832 din 16.12.2022 al compartimentului de Resurse Umane; În conformitate cu:

prevederile art.11 și art.12 din LEGEA - CADRU nr. 153/2017 privind salarizarea personalului plătit din fonduri publice, cu modificările și completările ulterioare;

- prevederile H.G nr. 1447/14.12.2022 pentru stabilirea salariului de bază minim brut pe țară garantat în plată;

*prevederile 0.U.G nr. 168 din 14.12.2022* privind unele măsuri fiscal - bugetare, prorogarea unor termene, precum și pentru modificarea și completarea unor acte normative;

În baza art. 155 alin. (1), lit.a) si lit. c), alin. (4), lit.a) din O.U.G nr. 57/2019 privind Codul administrativ cu modificările și completările ulterioare;

În temeiul art. 196 alin.(1) lit. b), art.243, alin.(1), lit.a) din O.U.G nr. 57/2019 privind Codul administrativ, cu modificările și completările ulterioare;

#### DISPUNE:

Art.1 Începând cu data de 01.01.2023, dnei. ȚÎCMEANU CRISTINA FLORENTINA, C.N.P asistent personal al persoanei cu handicap grav TICMEANU ANDREI, C.N.P. i se stabilește un salariu de bază lunar brut, după cum urmează:

- gradația de vechime = 2;

- coeficient de ierarhizare =  $1,14$ ;

salariul de bază  $=$  $1e$ i;

Art.2 Prezenta dispoziție poate fi contestată conform art.1, art.7 și art. 11 din Legea nr. 554/2004 a Contenciosului Administrativ la autoritatea sau instanța competentă material și teritorial.

Art. 3 Secretarul general al comunei va comunica prezenta dispoziție autorităților și persoanelor interesate în vederea aducerii la îndeplinire după cum urmează:

Institutia Prefectului;

Dosar Dispozitii Primărie:

Resurse Umane;

Dna. Ticmeanu Cristina Florentina;

 $C.F.P$ :

Poarta Albă / 19.12.2022

#### PRIMAR.

### **VASILE DELICOTI**

ROMÂNIA JUDEȚUL CONSTANȚA PRIMĂRIA COM. POARTA ALBĂ  $P$ rimar-

#### **DISPOZITIA** N R. 252

Privind stabilirea salariului brut de bază, dnei. Tumbea Rodica asistent personal al persoanei cu handicap grav Tumbea Gică, începând cu data de 01.01.2023

Vasile Delicoti primarul comunei Poarta Albă;

Având în vedere:

referatul de specialitate nr. 13832 din 16.12.2022 al compartimentului de Resurse Umane; În conformitate cu:

prevederile art.11 și art.12 din LEGEA - CADRU nr. 153/2017 privind salarizarea personalului plătit din fonduri publice, cu modificările si completările ulterioare;

prevederile H.G nr. 1447/14.12.2022 pentru stabilirea salariului de bază minim brut pe tară garantat în plată;

*prevederile 0.U.G nr. 168 din 14.12.2022* privind unele măsuri fiscal - bugetare, prorogarea unor termene, precum si pentru modificarea si completarea unor acte normative;

În baza art. 155 alin. (1), lit.a) si lit. c), alin. (4), lit.a) din O.U.G nr. 57/2019 privind Codul administrativ cu modificările și completările ulterioare;

În temeiul art. 196 alin.(1) lit. b), art.243, alin.(1), lit.a) din O.U.G nr. 57/2019 privind Codul administrativ, cu modificările și completările ulterioare;

### DISPUNE:

Art.1 Începând cu data de 01.01.2023, dnei. TUMBEA RODICA, C.N.P asistent personal al persoanei cu handicap grav TUMBEA GICĂ, C.N.P i se stabilește un salariu de bază lunar brut, după cum urmează:

- gradația de vechime = 1;
- coeficient de ierarhizare =  $1,09$ ;
- salariul de bază =  $lei$ :

Art.2 Prezenta dispoziție poate fi contestată conform art.1, art.7 și art. 11 din Legea nr. 554/2004 a Contenciosului Administrativ la autoritatea sau instanța competentă material și teritorial.

Art. 3 Secretarul general al comunei va comunica prezenta dispoziție autorităților și persoanelor interesate în vederea aducerii la îndeplinire după cum urmează:

Instituția Prefectului; Dosar Dispoziții Primărie; Resurse Umane; Dna. Tumbea Rodica;  $C.F.P$ ; Poarta Albă / 19.12.2022

#### PRIMAR,

# **VASILE DELICOTI**

# **AVIZAT PENTRU LEGALITATE.** SECRETARUL GENERAL AL COMUNEI, **CUMPĂNAȘU CAMELIA**

# **ROMÂNIA** JUDEȚUL CONSTANȚA PRIMĂRIA COM. POARTA ALBĂ  $P$ rimar-

#### **DISPOZITIA** N R. 253

Privind stabilirea salariului brut de bază, dnei. UNGUREANU ANAMARIA asistent personal pentru copilul cu handicap grav HUSEIN DELIA-IOANA, începând cu data de 01.01.2023

Vasile Delicoti primarul comunei Poarta Albă; Având în vedere:

referatul de specialitate nr. 13832 din 16.12.2022 al compartimentului de Resurse Umane; În conformitate cu:

prevederile art.11 si art.12 din LEGEA - CADRU nr. 153/2017 privind salarizarea personalului plătit din fonduri publice, cu modificările si completările ulterioare;

prevederile H.G nr. 1447/14.12.2022 pentru stabilirea salariului de bază minim brut pe tară garantat în plată;

*prevederile 0.U.G nr. 168 din 14.12.2022* privind unele măsuri fiscal - bugetare, prorogarea unor termene, precum si pentru modificarea si completarea unor acte normative;

În baza art. 155 alin. (1), lit.a) si lit. c), alin. (4), lit.a) din O.U.G nr. 57/2019 privind Codul administrativ cu modificările și completările ulterioare;

În temeiul art. 196 alin.(1) lit. b), art.243, alin.(1), lit.a) din O.U.G nr. 57/2019 privind Codul administrativ, cu modificările și completările ulterioare;

#### DISPUNE:

Art.1 Incepând cu data de 01.01.2023, dnei. UNGUREANU ANAMARIA – CNP asistent personal al persoanei cu handicap grav HUSEIN DELIA - IOANA, CNP se stabilește salariul de bază lunar brut, după cum urmează:

- gradația de vechime = 2;
- coeficient de ierarhizare =  $1,14$ ;
- salariul de bază =  $lei$ :

Art.2 Prezenta dispozitie poate fi contestată conform art.1, art.7 și art. 11 din Legea nr. 554/2004 a Contenciosului Administrativ la autoritatea sau instanta competentă material și teritorial.

Art. 3 Secretarul general al comunei va comunica prezenta dispozitie autoritătilor si persoanelor interesate în vederea aducerii la îndeplinire după cum urmează:

Instituția Prefectului; Dosar Dispoziții Primărie;

Resurse Umane; Dna. Ungureanu Anamaria;  $C.F.P$ ; Poarta Albă / 19.12.2022

#### PRIMAR,

### **VASILE DELICOTI**

**ROMÂNIA JUDETUL CONSTANTA** PRIMĂRIA COMUNEI POARTA ALBĂ Primar-

# DISPOZIȚIA NR. 254

Privind aprobarea ajutorului pentru încălzirea locuinței cu combustibili solizi și/sau petrolieri, precum si a suplimentului de energie, pentru familii si persoane singure, perioada Decembrie 2022 - Martie 2023 (4 LUNI)

# Delicoti Vasile, primarul comunei Poarta Albă;

Având în vedere cererile si declaratiile pe propria răspundere pentru acordarea unor drepturi de asistență socială, respectiv ajutorul pentru încălzirea locuinței cu combustibili solizi si/sau petrolieri pentru familii și persoane singure;

În conformitate cu prevederile Legii nr. 226/2021 privind masurile de protecție socială pentru consumatorul vulnerabil de energie în perioada sezonului rece, precum și a HG 1073/2021 pentru aprobarea normelor metodologice de aplicare a prevederilor Legii nr. 226/2021:

În baza art. 155, alin. (1), lit. "d" și alin. 5 lit. "a" din O.U.G nr. 57/2019 privind Codul administrativ;

În temeiul art. 196, alin. (1) lit.b) din O.U.G nr. 57/2019 privind Codul administrativ.

DISPUN:

Art. 1 - Aprobarea ajutorului pentru încălzirea locuinței cu combustibili solizi, unui numar de 12 titulari, pentru perioada sezonului rece decembrie 2022 – martie 2023 (4 luni) în sumă totală de 11264 lei, conform anexei nr.13 care face parte integrantă din prezenta dispozitie:

Art. 2 - Se aprobă acordarea suplimentului pentru combustibil solizi pentru un număr 12 beneficiari, în sumă fixă de 20 lei lunar, pe tot parcursul anului, perioada decembrie 2022- octombrie 2023, conform anexei nr. 14/15/16/17 din Lege, care face parte integrantă din prezenta dispoziție;

Plata sumelor cuvenite, reprezentând ajutorul pentru încălzire a locuinței și a Art. 3 suplimentului pentru consumul de combustibili solizi si/sau petrolieri se va face la casieria primăriei:

Art. 4 - Titularii ajutoarelor pentru încălzire sunt obligați să comunice primarului orice modificare intervenită în componența familiei și a veniturilor acesteia, în termen de 5 zile de la data la care a intervenit modificarea;

Art. 5 - Prezenta dispozitie poate fi contestată în termen de 30 de zile de la comunicare la primarul unității administrativ teritoriale.

Art. 6 - În cazul în care persoanele sunt nemulțumite de soluționarea contestației, dispoziția poate fi atacată la Tribunalul Constanța potrivit prevederilor Legii contenciosului administrativ nr. 554/2004.

Art.7 - Prezenta dispoziție se comunică: Instituției Prefectului - Județul Constanța; AJPIS Constanta; Compartiment Asistentă Socială; Beneficiarilor cuprinsi în anexe. POARTA ALBĂ/ 20.12.2022 **PRIMAR** 

> Contrasemnează Secretarul general al U.A.T Poarta Albă Cumpanasu Camelia

**DELICOTI VASILE** 

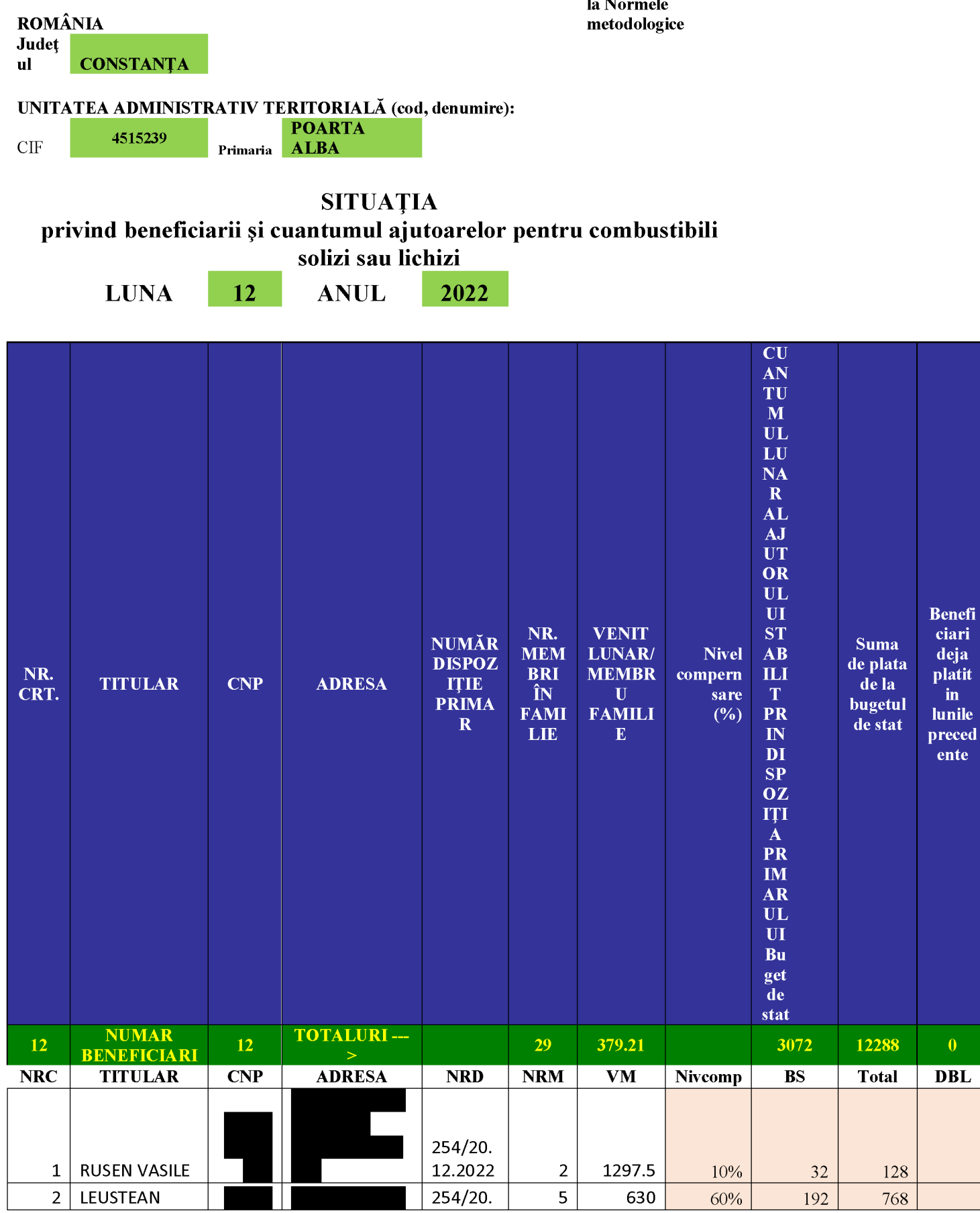

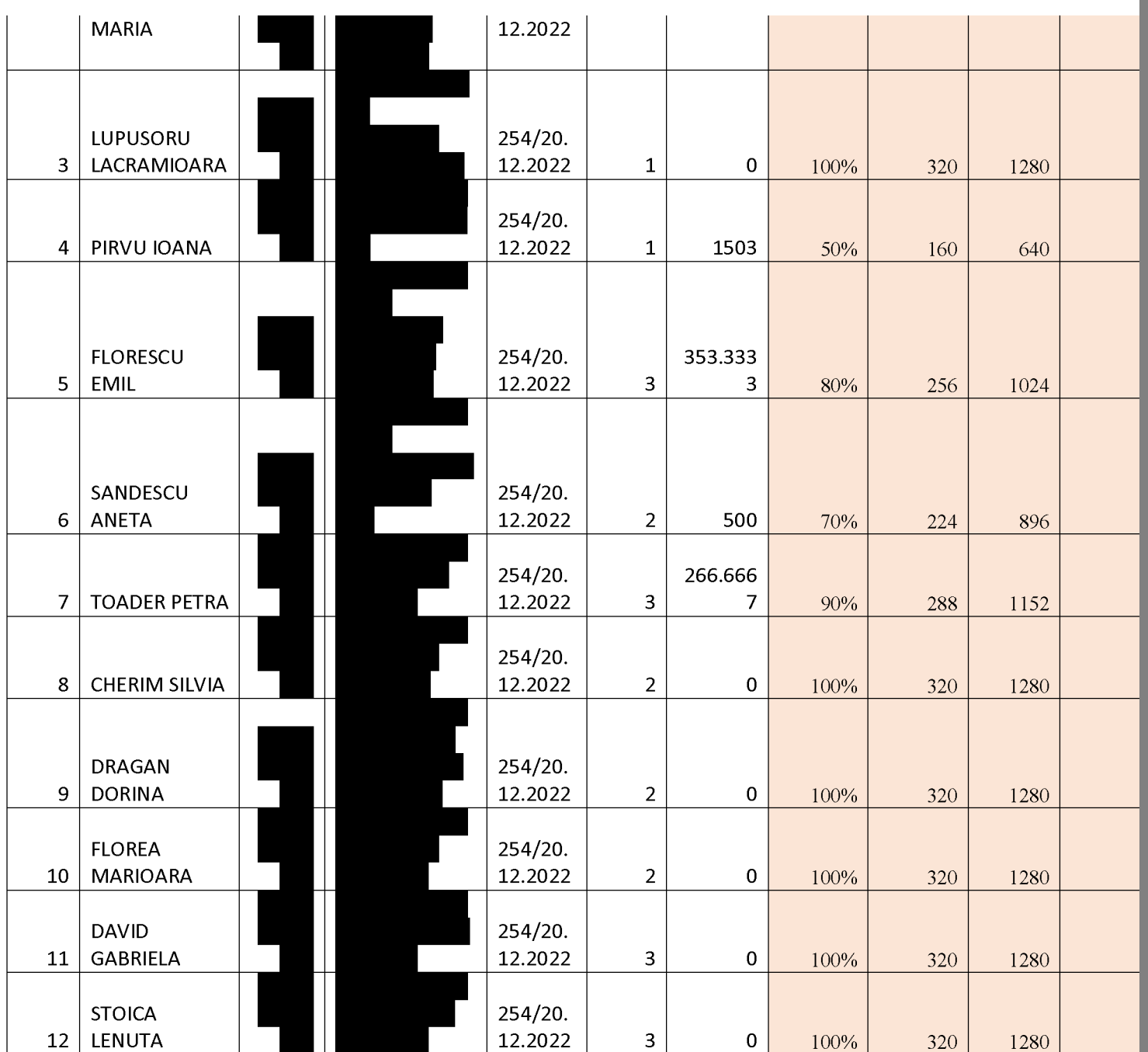

**TEN Created by demo-ve** 

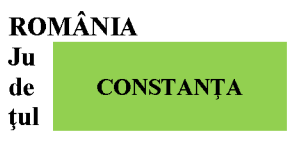

#### UNITATEA ADMINISTRATIV TERITORIALĂ (cod, denumire):  $CI$ **POARTA**<br>ALBA  $4515230$  $\overline{\mathrm{F}}$

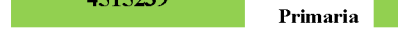

# **SITUAȚIA**

privind beneficiarii și cuantumul pentru supliment combustibili solizi sau

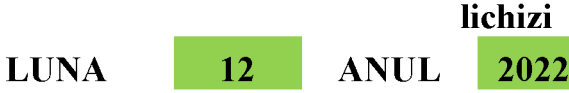

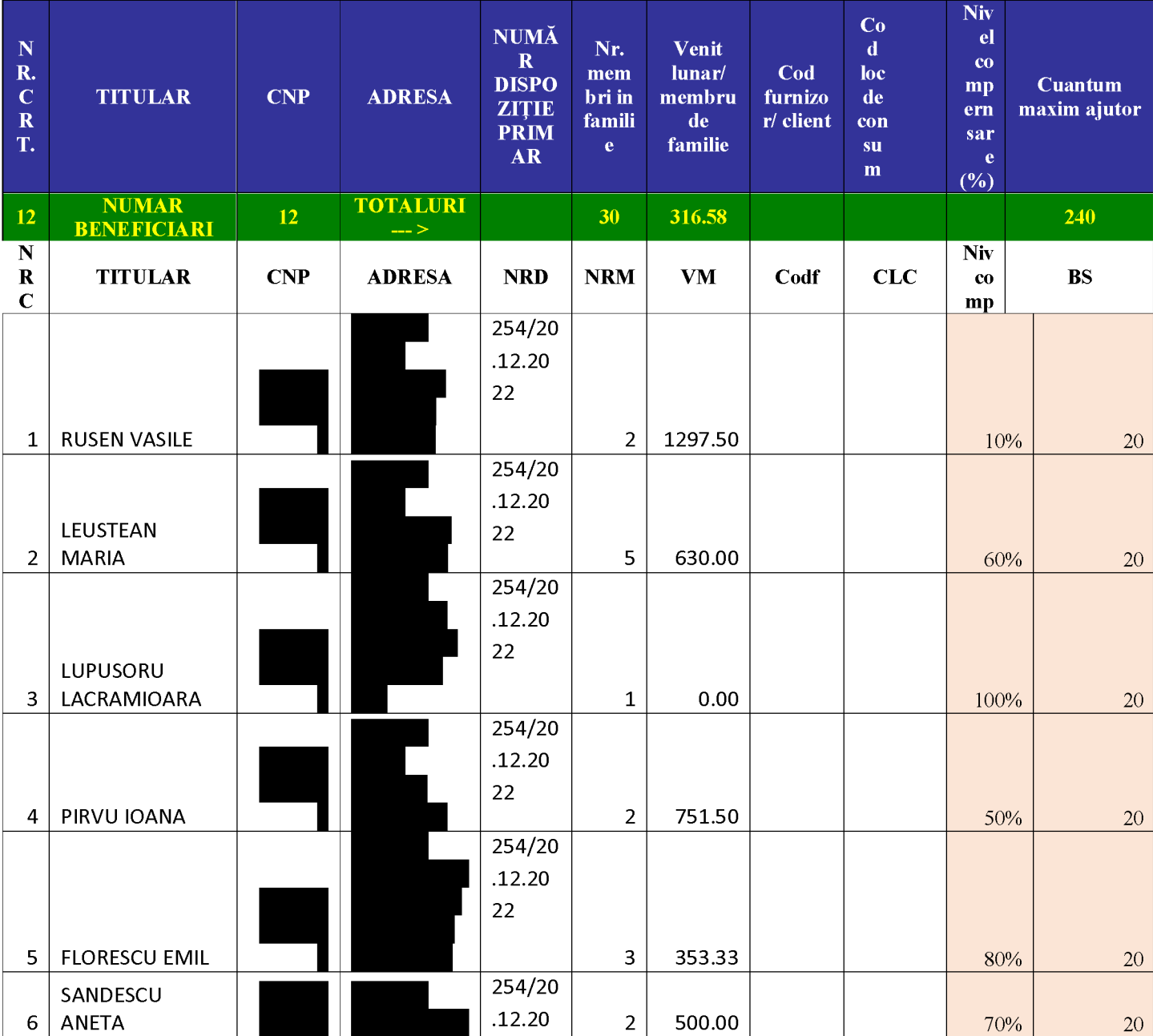

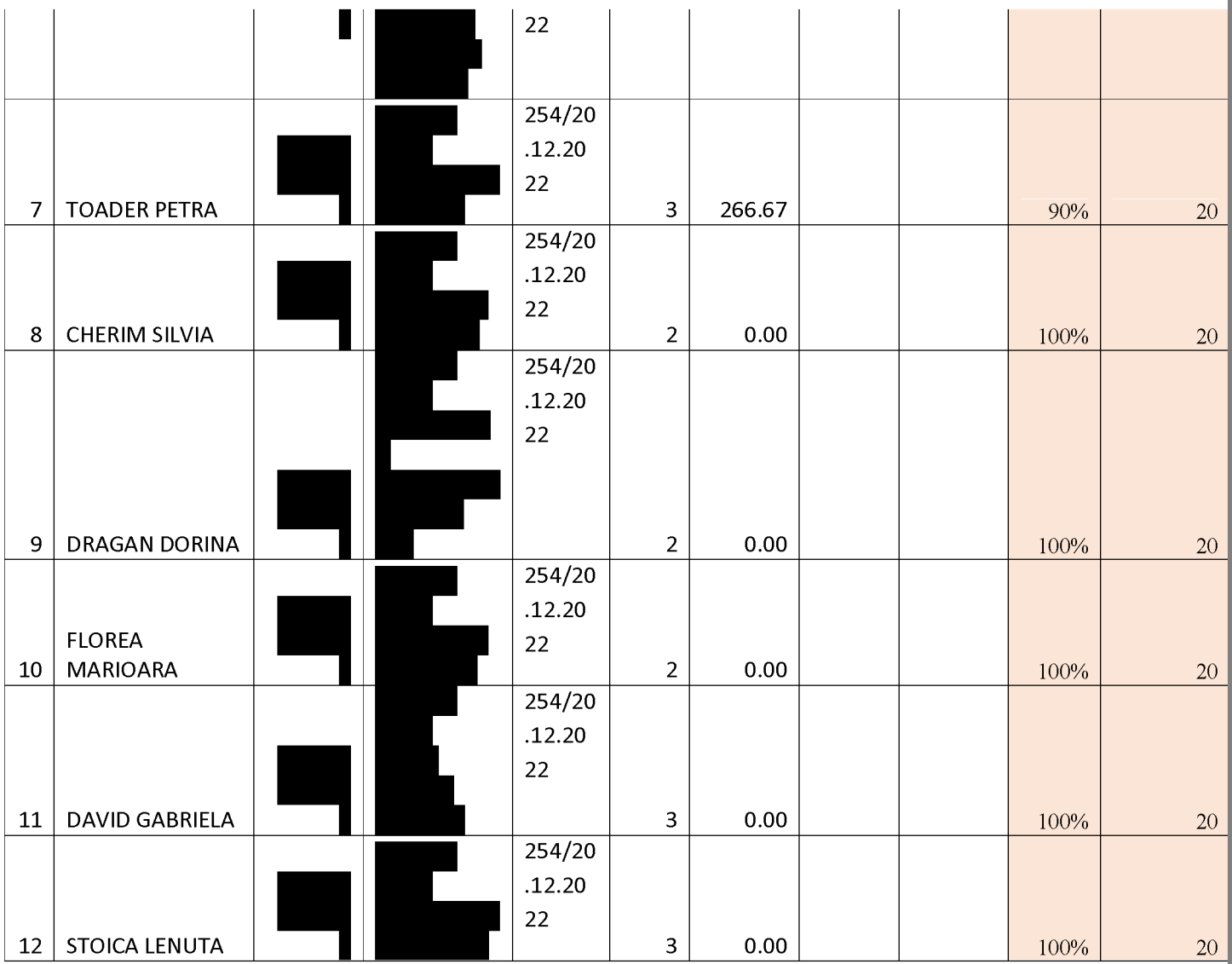

**ILE** Created

#### **ROMÂNIA** JUDEȚUL CONSTANȚA PRIMĂRIA COMUNEI POARTA ALBĂ  $Primar$ u.

# DISPOZITIA NR. 255

# Privind încetarea ajutorului pentru încălzirea locuinței cu combustibili solizi și/sau petrolieri, precum și a suplimentului de energie doamnei Indrieș Susana începând cu 01.12.2022

Delicoti Vasile, primarul comunei Poarta Albă;

Având în vedere că doamna Indries Susana a decedat la data de 08.12.2022, conform certificatului de deces nr. 39/10.12.2022, seria D12, nr. 350480, eliberat de Primaria comunei Poarta Albă:

În conformitate cu prevederile Legii nr. 226/2021 privind masurile de protectie socială pentru consumatorul vulnerabil de energie în perioada sezonului rece, precum și a HG 1073/2021 pentru aprobarea normelor metodologice de aplicare a prevederilor Legii nr. 226/2021;

În baza art. 155, alin. (1), lit. "d" și alin. 5 lit. "a" din O.U.G nr. 57/2019 privind Codul administrativ;

În temeiul art. 196, alin. (1) lit.b) din O.U.G nr. 57/2019 privind Codul administrative.

# DISPUN:

Art. 1 - Încetează dreptul la ajutorul pentru încălzirea locuinței cu combustibili solizi si/sau petrolieri, precum și a suplimentului de energie începând cu 01.12.2022, doamnei Indries Susana CNP deoarece aceasta a decedat la data de 08.12.2022;

Art. 2 - Secretarul comunei va comunica prezenta dispoziție autorităților și persoanelor interesate în vederea aducerii la îndeplinire.

- Institutia Prefectului Judetul Constanta;  $\frac{1}{2}$
- AJPIS Constanta;
- Compartiment Contabilitate
- Compartiment Asistență Socială;

# POARTA ALBĂ / 20.12.2022

# **PRIMAR**

# **DELICOTI VASILE**

Contrasemnează Secretarul general al U.A.T Poarta Albă Cumpanasu Camelia

同

# **ROMÂNIA JUDETUL CONSTANTA** COMUNA POARTA ALBĂ **PRIMAR**

# DISPOZIȚIANR. 256 PRIVIND RECTIFICAREA BUGETULUI LOCAL PE ANUL 2022 - luna DECEMBRIE

Vasile Delicoti - primarul comunei Poarta Albă, județul Constanța;

Având în vedere prevederile art. 49 alin. 5 din Legea nr. 273/2006 privind finantele publice locale, cu completările și modificările ulterioare și ale Legii nr. 317/2021 privind Bugetul de Stat pe anul 2022;

În baza comunicării de către Administrația Județeană a Finanțelor Publice Constanța privind repartizarea sumelor pentru plata CES pentru anul 2022 de la suma de 83.000 lei la 87.000 lei;

Văzând Referatul nr. 14019/21.12.2022 privind rectificarea bugetului local pe anul 2022 - luna Decembrie;

În baza art. 155, alin. (1), lit. a) și c), alin.4 lit. "a" din OUG nr. 57/2019 privind Codul administrativ, cu modificările și completările ulterioare;

În temeiul art. 196, alin. (1), lit. b din OUG nr. 57/2019 privind Codul administrativ, cu modificările si completările ulterioare ;

#### DISPUNE:

Art. 1. Se aprobă rectificarea bugetului local, atât pe partea de venituri, cât și pe partea de cheltuieli, după cum urmează: în mii lei:

Cap. 11.02.06 – Sume defalcate din taxa pe valoarea adăugată pentru echilibrarea bugetelor locale =  $165.000$  lei;

Cap. 39.02.01 - Venituri din valorificarea unor bunuri ale institu'iilor publice = 41.000 lei

De la 73.094.052 lei la 74.110.052 lei

Art. 2. Partea de cheltuieli se repartizează astfel: în mii lei:

Cap.  $51.01.03 - 20.01.09 = 8.020$  lei;  $20.01.08 = 5.005$  lei,  $20.01.30 = 520$  lei.

- $70.50.00 20.01.06 = 438$  lei,  $20.01.30 = 2.272$  lei
- $74.05.01 20.30.30 = 144.065$  lei
- $67.05.01 59.11 = 4.680$  lei

84.03.03 - 71.01.30 - 41.000 lei pentru investiția Infrastructură rutieră și pietonală D

 $\rm si\ E$ 

De la 78.687.676 lei la 78.893.676 lei

Art. 3. Prezenta dispozitie se va supune validării în prima sedintă a consiliului local.

Art. 4. Cu ducerea la îndeplinire a prezentei dispoziții se încredințează compartimentul contabilitate, finante – bănci, impozite si taxe.

Art. 5. Secretarul general al comunei va comunica prezenta dispoziție autorităților și persoanelor interesate în vederea aducerii la îndeplinire după cum urmează:

Dosar U.A.T ComunaPoarta Albă;

Institutia Prefectului Constanta;

Contabilitate:

 $C.F.P.$ 

POARTA ALBĂ/21.12.2022

#### PRIMAR, **VASILE DELICOTI**

**CONTRASEMNEAZĂ SECRETAR GENERAL** AL COMUNEI POARTA ALBĂ. CAMELIA CUMPĂNASU

# ROMÂNIA **JUDETUL CONSTANTA** PRIMĂRIA COM. POARTA ALBĂ

 $P$ rimar

# DISPOZITIA NR.257

# privind încetarea contractului individual de muncă al d-nei STAN MIHAELA RODICA, pentru persoana cu handicap grav Spătaru Gheorghe, începând cu data de 27, 12, 2022

VASILE DELICOTI Primarul comunei Poarta Albă;

Avand în vedere certificatul de încadrare în grad de handicap al persoanei cu handicap grav Spătaru Gheorghe, C.N.P cu domiciliul în localitatea Poarta Albă, strada , nr. , județul Constanța, nr.înregistrare DCH6174 din 27.12.2022, eliberat de Consiliul Judetean Constanta - Comisia pentru protecta copilului Constanta, cu termen de valabilitate 12 de luni, respectiv până la data de 27.12.2022;

 $\hat{I}$ n conformitate cu prevederile art. 56, alin. 1, lit. (i) din legea nr. 53/2003 privind Codul Muncii, cu modificările și completările ulterioare;

În baza art. 155, alin. (1) lit. "c" si alin. (4) lit. a) din O.U.G nr. 57/2019 privind Codul Administrativ, cvu modificările și completările ulterioare;

În temeiul art. 196, alin. (1), lit.b) din O.U.G nr. nr. 57/2019 privind Codul Administrativ cu modificările și completările ulterioare:

# DISPUNE:

Art.1 Începând cu data de 27.12.2022, încetează contractul individual de muncă, dnei STAN MIHAELA RODICA, CNP asistent personal al persoanei cu handicap grav - Spătaru Gheorghe, C.N.P

Art.2 Secretarul general al comunei va comunică cum urmeaza:

1. Institutia Prefectului Judetului Constanta:

2. Dosar U.A.T. Comuna Poarta Albă;

3. Compartiment Resurse Umane:

4. C.F.P:

5. Titular - Stan Mihaela Rodica.

# POARTA ALBĂ /28.12.2022

# PRIMAR,

# **VASILE DELICOTI**

**CONTRASEMNEAZĂ** SECRETARUL GENERAL AL COMUNEI POARTA ALBĂ, **CUMPĂNASU CAMELIA** 

### **ROMÂNIA JUDETUL CONSTANTA** PRIMĂRIA COM. POARTA ALBĂ  $P$ RIMAR-

# DISPOZITIA NR.258

# Privind aprobarea angajării pe perioadă *nedeterminată* a d-nei Stan Mihaela – Rodica în funcția de asistent personal al persoanei cu handicap grav Spataru Gheorghe. începând cu data de 29.12. 2022

Delicoti Vasile- primarul comunei Poarta Albă;

Având în vedere:

- referatul compartimentului resurse umane inregistrat la nr. 14164 din 28.12.2022;

cererea nr. 14121din 27.12.2022 a d-nei Stan Mihaela - Rodica domiciliată în localitatea Poarta Albă, strada |  $nr$ iudețul Constanța prin care solicită angajarea în funcția de asistent personal al persoanei cu handicap grav Spataru Gheorghe;

Tinând cont de Certificatul de încadrare în grad de handicap Nr. DCH5902 din 19.12.2022, Dosar nr. 56571 al persoanei adulte cu handicap grav Spataru Gheorghe, eliberat de Consiliul Județean Constanța, Comisia de Evaluare a Persoanelor Adulte cu Handicap Constanta, termen de valabilitate PERMANENT, începând cu data de 19.12.2022.

În conformitate cu:

prevederile Legii nr. 448/06.12.2006 cu modificările și completările ulterioare;

prevederile H.G. nr. 268/14.03.2007 pentru aprobarea Normelor metodologice de aplicare a

prevederilor Legii nr. 448/2006 privind protectia și promovarea drepturilor persoanelor cu handicap;

prevederile art.83, lit.h) din legea nr. 53/2003 - Codul Muncii;

prevederile Legii nr. 153/2017 privind salarizarea personalului plătit din fonduri publice, cu modificările și completările ulterioare;

- prevederile H.G nr. 1071/2021 pentru stabilirea salariului de baza minim brut pe țară garantat în plată, 2550 lei;

În baza art. 155, alin. (1) lit. "c" si alin. (4) lit. a) din O.U.G nr. 57/2019 privind Codul Administrativ, cu modificările și completările ulterioare ;

În temeiul art. 196, alin. (1), lit.b) din O.U.G nr. nr. 57/2019 privind Codul Administrativ, cu modificările și completările ulterioare;

# DISPUNE:

Art.1 - Se aprobă angajarea la cerere pe perioadă nedeterminată a d-nei Stan Mihaela - Rodica, C.N.P , începând cu data de 29.12.2022 în funcția de asistent personal al persoanei cu handicap grav Spataru  $Gheorgh$ e. C.N.P cu un salariu de bază lunar brut de:

- gradatia de vechime =  $0$ ,
- coeficient de ierarhizare =  $1,01$ ;
- salariul de bază  $=$  lei lunar brut;

Art.2 - Secretarul general al comunei Poarta Albă va comunica prezenta dispoziție autoritătilor si persoanelor interesate în vederea aducerii la îndeplinire după cum urmează:

Instituția Prefectului; Dosar Dispozitii Primărie:

Responsabil Resurse Umane:

Dosar personal:

POARTA ALBĂ/28.12.2022

# PRIMAR, **DELICOTI VASILE**

### **CONTRASEMNEAZĂ** SECRETARUL GENERAL AL COMUNEI POARTA ALBĂ, **CUMPĂNASU CAMELIA**

# ROMÂNIA **JUDETUL CONSTANTA** PRIMĂRIA COM. POARTA ALBĂ -  $PRIMAR -$

# $DISPOZITIA$  NR. 259

privind încetarea de drept a contractului individual de muncă al d-nei HĂLĂCIUGĂ ANAMARIAasistent personal

#### VASILE DELICOTI - Primarul comunei Poarta Albă;

Analizând temeiurile juridice, respectiv:

a) art. 15 alin. (2) art. 120 si art. 121, alin. (1) si alin. (2) din Constitutia României, republicată;

b) art.80 si art.81 din Legea nr. 24/2000 privind normele de tehnică legislativă pentru elaborarea actelor normative;

c) art.39, alin.(4) din Legea nr.448/2006 privind protectia si promovarea drepturilor persoanelor cu handicap, cu modificările și completările ulterioare,

d) art.17, alin.(1), lit. a) din Legea nr.76/2002 privind sistemul asigurărilor pentru somaj și stimularea ocupării fortei de muncă, cu modificările și completările ulterioare, precum și art.5, lit. c) din Normele metodologice din 20 februarie 2002 de aplicare a Legii nr. 76/2002 privind sistemul asigurărilor pentru șomaj și stimularea ocupării forței de muncă, cu modificările și completările ulterioare, aprobate prin Hotărârea Guvernului nr.174/2002,

e) art.155, alin (1), lit. d), coroborat cu alin.(5), lit. e) din Ordonanța de urgență a Guvernului nr.57/2019 privind Codul administrativ, cu modificările și completările ulterioare,

Având în vedere informarea nr. 14173/28.12.2022 a d-nei HĂLĂCIUGĂ ANAMARIA – asistent personal, prin care ne aduce la cunostință decesul minorului HĂLĂCIUGĂ DENISA- ALEXANDRA – VALENTINA (persoană cu handicap grav), conform Certificatului de deces seria D12, nr. 352128 / 23.12.2022, precum si raportul de specialitate al Compartimentului Resurse Umane înregistrat sub nr. 14175/28.12.2022.

În baza art. 155, alin. (1) lit. "c" si alin. (4) lit. a) din O.U.G nr. 57/2019 privind Codul Administrativ, cu modificările si completările ulterioare;

În temeiul art. 196, alin. (1), lit.b) din O.U.G nr. nr. 57/2019 privind Codul Administrativ, cu modificările și completările ulterioare:

### DISPUNE:

Art. 1. Începând cu data de 23.12.2022, Contractul individual de muncă nr. 10905/11.11.2021 al d-nei HĂLĂCIUGĂ ANAMARIA – asistent personal, încetează de drept, urmare a decesului persoanei cu handicap grav, HĂLĂCIUGĂ DENISA- ALEXANDRA - VALENTINA.

Art. 2. Compartimentul Resurse Umane va aduce la îndeplinire prevederile prezentei dispozitii.

Art. 3. Prezenta dispozitie se comunică, prin intermediul secretarului general al comunei, Institutiei Prefectului județului Constanța, Compartimentului Resurse Umane și d-nei. Hălăciugă Anamaria.

1. Institutia Prefectului Judetului Constanta;

2. Dosar U.A.T. Comuna Poarta Alba,

3. Resurse umane:

4. C.F.P:

5. Titular HĂLĂCIUGĂ ANAMARIA.

POARTA ALBĂ /28.12.2022

# PRIMAR, **VASILE DELICOTI**

**CONTRASEMNEAZĂ** SECRETARUL GENERAL AL COMUNEI POARTA ALBĂ, **CUMPĂNASU CAMELIA** 

# ROMÂNIA JUDETUL CONSTANTA PRIMÁRIA COM. POARTA ALBĂ

 $P$ rimar-

#### **DISPOZITIA** N R. 260

Privind acordarea indemnizației lunare dnei. BAIRAM LEILA, pentru persoana cu handicap grav BAIRAM AYAS-YANIS, începând cu data de 07.12.2022

### Vasile Delicoti - Primarul comunei Poarta Albă; Având în vedere:

cererea nr. 13933 din 19.12.2022 a dnei. BAIRAM LEILA, domiciliată în localitatea Poarta Albă, Comuna Poarta Albă, județul Constanța, prin care solicită acordarea indemnizatiei lunare pentru persoana cu handicap grav BAIRAM AYAS-YANIS;

.<br>Văzând certificatul de încadrare într-o categorie de persoane cu handicap care necesită protecție specială nr. D1491 din 07.12.2022, eliberat de Consiliul Județean Constanța - Comisia pentru protectia copilului Constanta, cu termen de valabilitate 24 luni, începând cu data de 07.12.2022 până la 07.12. 2024;

#### În conformitate cu:

prevederile Legii nr. 448/6.12.2006, cu modificările și completările ulterioare;

prevederile H.G. nr. 268/14.03.2007 pentru aprobarea Normelor metodologice de

aplicare a prevederilor Legii nr. 448/2006 privind protectia si promovarea drepturilor persoanelor cu handicap:

prevederile Legii nr. 153/2017 privind salarizarea personalului plătit din fonduri publice, cu modificările și completările ulterioare;

- prevederile H.G nr. 1071 din 04.10.2021, pentru stabilirea salariului de bază minim brut pe țară garantat în plată;

În baza art. 155, alin. (1), lit. "a" și alin.5 lit. "a" din OUG nr. 57/2019 privind

Codul administrativ, cu modificările și completările ulterioare;

În temeiul art. 196, alin. (1), lit. b din OUG nr. 57/2019 privind Codul administrativ, cu modificările și completările ulterioare;

#### DISPUNE:

aprobă acordarea indemnizației lunare dnei. BAIRAM LEILA, Art.1 Se  $C.N.P$  $C.N.P$ pentru persoana cu handicap grav **BAIRAM** AYAS-YANIS, începând cu data de 07.12.2022.

Art.2 Indemnizația lunară prevăzută la articolul 1 este în cuantum egal cu salariul net al asistentului social debutant cu studii medii din unitățile de asistență socială din sectorul bugetar altele decât cele cu paturi, respectiv în cuantum de / lună.

Secretarul general al comunei va comunica prezenta dispoziție autorităților și Art.3 persoanelor interesate în vederea aducerii la îndeplinire, după cum urmează:

Dosar U.A.T ComunaPoarta Albă;

Instituția Prefectului Constanța;

Resurse Umane;

Dosar Personal;  $C.F.P;$ 

POARTA ALBĂ/ 28.12.2022

#### PRIMAR,

#### **VASILE DELICOTI**

**CONTRASEMNEAZĂ SECRETARUL GENERAL** AL COMUNEI POARTA ALBĂ CAMELIA CUMPĂNAȘU

同

# ROMÂNIA JUDETUL CONSTANTA PRIMĂRIA COM. POARTA ALBĂ

 $P$ rimar-

#### **DISPOZITIA** N R. 261

Privind acordarea indemnizației lunare dnei. STOIAN IULIANA MONICA, pentru persoana cu handicap grav STOIAN ANDREEA, începând cu data de 14.12.2022

#### Vasile Delicoti - Primarul comunei Poarta Albă; Având în vedere:

cererea nr. 13999 din 20.12.2022 a dnei. STOIAN IULIANA MONICA, domiciliată în localitatea Poarta Albă, Comuna Poarta Albă, județul Constanța, prin care solicită acordarea indemnizației lunare pentru persoana cu handicap grav STOIAN ANDREEA;

Văzând certificatul de încadrare într-o categorie de persoane cu handicap care necesită protectie specială nr. D1614 din 14.12.2022, eliberat de Consiliul Județean Constanța - Comisia pentru protectia copilului Constanta, cu termen de valabilitate **până la împlinirea vârstei de 18** ani, începând cu data de 14.12.2022 până la 09.09. 2023;

#### În conformitate cu:

prevederile Legii nr. 448/6.12.2006, cu modificările și completările ulterioare; prevederile H.G. nr. 268/14.03.2007 pentru aprobarea Normelor metodologice de

aplicare a prevederilor Legii nr. 448/2006 privind protectia si promovarea drepturilor persoanelor cu handicap:

- prevederile Legii nr. 153/2017 privind salarizarea personalului plătit din fonduri publice, cu modificările si completările ulterioare;

- prevederile H.G nr. 1071 din 04.10.2021, pentru stabilirea salariului de bază minim brut pe țară garantat în plată;

În baza art. 155, alin. (1), lit. "a" și alin.5 lit. "a" din OUG nr. 57/2019 privind

Codul administrativ, cu modificările și completările ulterioare;

În temeiul art. 196, alin. (1), lit. b din OUG nr. 57/2019 privind Codul administrativ, cu modificările și completările ulterioare;

#### DISPUNE:

Art.1 Se aprobă acordarea indemnizatiei lunare dnei. STOIAN IULIANA MONICA, C.N.P pentru persoana cu handicap grav STOIAN ANDREEA, C.N.P începând cu data de 14.12.2022.

Art.2 Indemnizatia lunară prevăzută la articolul 1 este in cuantum egal cu salariul net al asistentului social debutant cu studii medii din unitățile de asistență socială din sectorul bugetar altele decât cele cu paturi, respectiv în cuantum de lei/ lună.

Secretarul general al comunei va comunica prezenta dispoziție autorităților și Art.3 persoanelor interesate în vederea aducerii la îndeplinire, după cum urmează:

Dosar U.A.T ComunaPoarta Albă;

Instituția Prefectului Constanța;

ResurseUmane; Dosar Personal;

 $C.F.P.$ POARTA ALBĂ/28.12.2022

#### PRIMAR,

#### **VASILE DELICOTI**

**CONTRASEMNEAZĂ SECRETARUL GENERAL** AL COMUNEI POARTA ALBĂ CAMELIA CUMPĂNAȘU